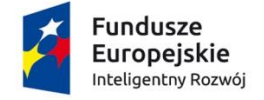

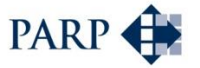

Unia Europejska Europejski Fundusz<br>Europejski Fundusz<br>Rozwoju Regionalnego

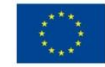

# **INSTRUKCJA WYPEŁNIANIA WNIOSKU O DOFINANSOWANIE PROJEKTU W RAMACH PROGRAMU OPERACYJNEGO INTELIGENTNY ROZWÓJ**

**Oś priorytetowa II: Wsparcie otoczenia i potencjału przedsiębiorstw do prowadzenia działalności B+R+I**

**Działanie 2.3 Proinnowacyjne usługi dla przedsiębiorstw**

**Poddziałanie 2.3.3 Umiędzynarodowienie Krajowych Klastrów Kluczowych**

Nr konkursu: **2**

Rok: **2017**

Termin naboru: **16.06.2017 - 31.01.2018 do godz. 16:00:00**

Niektóre pola wniosku w Generatorze Wniosków zostały zablokowane do edycji i są wypełniane automatycznie, stąd też wnioskodawca nie wypełnia tych pól.

#### *Nazwa pola:* **Numer wniosku o dofinansowanie**

Informacje zostaną wypełnione automatycznie w Generatorze Wniosków. *Nazwa pola:* **Data złożenia wniosku w Generatorze Wniosków**

Informacje zostaną wypełnione automatycznie w Generatorze Wniosków.

## **CZĘŚĆ I. INFORMACJE OGÓLNE O PROJEKCIE**

### *Nazwa pola:* **Program operacyjny**

Pole zablokowane do edycji. Informacje zostaną wypełnione automatycznie w Generatorze Wniosków.

#### *Nazwa pola:* **Oś priorytetowa**

Pole zablokowane do edycji. Informacje zostaną wypełnione automatycznie w Generatorze Wniosków.

### *Nazwa pola:* **Działanie**

Pole zablokowane do edycji. Informacje zostaną wypełnione automatycznie w Generatorze Wniosków.

### *Nazwa pola:* **Poddziałanie**

Pole zablokowane do edycji. Informacje zostaną wypełnione automatycznie w Generatorze Wniosków.

#### *Nazwa pola:* **Nr Naboru**

Pole zablokowane do edycji. Informacje zostaną wypełnione automatycznie w Generatorze Wniosków.

## *Nazwa pola:* **Rodzaj projektu**

Pole zablokowane do edycji. Informacje zostaną wypełnione automatycznie w Generatorze Wniosków.

## *Nazwa pola:* **Tytuł projektu**

Należy wpisać pełny tytuł odzwierciedlający przedmiot projektu. Tytuł nie może być nadmiernie rozbudowany (nie może liczyć więcej niż 15 wyrazów).

#### *Nazwa pola:* **Krótki opis projektu**

Należy krótko opisać przedmiot, zakres projektu oraz określić jakie usługi dotyczące internacjonalizacji będą świadczone w ramach projektu. Liczba znaków w tym polu została ograniczona do 2000.

#### *Nazwa pola:* **Cel projektu**

Należy przedstawić jaki jest cel realizacji projektu, najważniejsze rezultaty, które wnioskodawca planuje osiągnąć w wyniku realizacji projektu. W polu tym nie należy zatem opisywać spodziewanych wyników poszczególnych usług w zakresie internacjonalizacji oraz przebiegu realizacji projektu, lecz finalne rezultaty całego projektu, jego spodziewany wpływ na klaster, jego członków i najważniejsze produkty.

#### *Nazwa pola:* **Słowa kluczowe**

Należy wskazać główne słowa lub frazy charakteryzujące projekt. Kolejne słowa/frazy kluczowe należy oddzielać przecinkiem. Należy podać maksymalnie 5 słów/fraz kluczowych dotyczących przedmiotu, branży, specyfiki projektu.

#### *Nazwa pola:* **Dziedzina projektu**

Należy wybrać z listy rozwijanej maksymalnie trzy dziedziny dotyczące projektu. Wybrane dziedziny będą wykorzystywane przy wyborze ekspertów do oceny projektu.

# *Nazwa pola:* **Okres realizacji projektu <od>**

## *Nazwa pola:* **Okres realizacji projektu <do>**

Należy podać dzień, miesiąc oraz rok (w formacie rrrr/mm/dd), w którym planowane jest rozpoczęcie oraz zrealizowanie pełnego zakresu rzeczowego i finansowego projektu wraz ze złożeniem wniosku o płatność końcową. Powyższe musi nastąpić najpóźniej do dnia 31 grudnia 2023 r.

## **UWAGA!**

## **Informacje w powyższym zakresie muszą być spójne z danymi przedstawionymi w pozostałych polach wniosku, w szczególności w Harmonogramie rzeczowo-finansowym.**

Należy pamiętać, że okres realizacji projektu nie może być dłuższy niż 24 miesiące. Okres realizacji projektu określony we wniosku jest tożsamy z okresem kwalifikowalności wydatków, o którym mowa w umowie o dofinansowanie.

Zawarcie umowy o dofinansowanie będzie możliwe pod warunkiem posiadania przez wnioskodawcę statusu Krajowego Klastra Kluczowego na dzień zawarcia umowy o dofinansowanie projektu<sup>1</sup>.

Najpóźniej w ostatnim dniu okresu kwalifikowalności wydatków beneficjent zobowiązany jest złożyć wniosek o płatność końcową. W związku z tym, podany okres realizacji projektu musi uwzględniać zarówno okres niezbędny do rzeczowej realizacji projektu, jak również czas potrzebny na poniesienie wszystkich zaplanowanych wydatków oraz złożenie wniosku o płatność końcową.

#### **UWAGA!**

<u>.</u>

**Rozpoczęcie realizacji projektu może nastąpić najwcześniej po dniu złożenia wniosku. W przypadku rozpoczęcia przez wnioskodawcę realizacji projektu z naruszeniem powyższej zasady, wszystkie wydatki w ramach projektu stają się niekwalifikowalne. Nie stanowi rozpoczęcia realizacji projektu rezerwacja miejsca wystawowego na targach, w szczególności poniesienie kosztów rezerwacji miejsca wystawowego na targach, opłat rejestracyjnych za udział w targach oraz wpisu do katalogu targowego, które uważa się za kwalifikowalne jeśli zostały poniesione nie wcześniej niż 12 miesięcy przed dniem złożenia wniosku o udzielenie pomocy.**

<sup>1</sup> Lista Krajowych Klastrów Kluczowych wraz z podaniem daty obowiązywania statusu jest dostępna na stronie internetowej [http://www.pi.gov.pl/Klastry/chapter\\_95922.asp#Lista.](http://www.pi.gov.pl/Klastry/chapter_95922.asp#Lista)

Za rozpoczęcie realizacji projektu uznaje się dzień zaciągnięcia pierwszego zobowiązania do zamówienia usług związanych z realizacją projektu.

Z uwagi na fakt, że projekt nie może zostać rozpoczęty przed dniem ani w dniu złożenia wniosku o dofinansowanie, nie należy zawierać żadnych umów z wykonawcami. Podpisanie listów intencyjnych lub zawarcie umów warunkowych dotyczących działań lub zakupów realizowanych w ramach projektu nie jest uznawane za rozpoczęcie realizacji projektu i może mieć miejsce przed złożeniem wniosku o dofinansowanie. Umowa warunkowa na realizację powinna zawierać warunek zawieszający dotyczący złożenia wniosku o dofinansowanie lub uzyskania dofinansowania na realizację. Zawarcie umowy bezwarunkowej, będącej prawnie wiążącym zobowiązaniem do realizacji usługi na rzecz wnioskodawcy albo zakładającej realizację usługi przed rozpoczęciem okresu realizacji projektu, zostanie uznane za rozpoczęcie realizacji projektu, a tym samym wszystkie wydatki poniesione w ramach projektu uznane zostaną za niekwalifikowalne.

#### **UWAGA!**

**W przypadku rozpoczęcia realizacji projektu przed dniem wejścia w życie umowy o dofinansowanie, do wyboru wykonawców w ramach projektu należy stosować Wytyczne w zakresie kwalifikowalności wydatków w ramach Europejskiego Funduszu Rozwoju Regionalnego, Europejskiego Funduszu Społecznego oraz Funduszu Spójności na lata 2014 – 2020 i Wytyczne w zakresie kwalifikowalności wydatków w ramach Programu Operacyjnego Inteligentny Rozwój 2014-2020.**

W przypadku stwierdzenia powiązania kapitałowego lub osobowego pomiędzy zamawiającym (wnioskodawcą lub beneficjentem) a wykonawcą, wybór wykonawcy zostanie uznany za niezgodny z ustawą z dnia 9 listopada 2000 r. o utworzeniu Polskiej Agencji Rozwoju Przedsiębiorczości (Dz. U. z 2016 r., poz. 359), a koszty z nim związane za niekwalifikowalne. Tym samym, aby wydatki mogły zostać uznane za kwalifikowalne na etapie realizacji oraz rozliczenia projektu muszą zostać poniesione:

- z zachowaniem zasad określonych w art. 6c ustawy z dnia 9 listopada 2000 r. o utworzeniu Polskiej Agencji Rozwoju Przedsiębiorczości (Dz. U. z 2016 r., poz. 359), w tym zasady przejrzystości, uczciwej konkurencji i równego traktowania oferentów;
- zgodnie z *Wytycznymi w zakresie kwalifikowalności wydatków w ramach Europejskiego Funduszu Rozwoju Regionalnego, Europejskiego Funduszu Społecznego oraz Funduszu Spójności na lata 2014-2020* oraz *Wytycznymi w zakresie kwalifikowalności wydatków w ramach Programu Operacyjnego Inteligentny Rozwój, 2014-2020* w szczególności w zakresie: sposobu upublicznienia zapytania ofertowego i wyniku postępowania o udzielenie zamówienia, określenia warunków udziału w postępowaniu, sposobu opisu przedmiotu zamówienia, określenia kryteriów oceny ofert i terminu ich składnia.

## **CZĘŚĆ II. WNIOSKODAWCA - INFORMACJE OGÓLNE**

Należy wypełnić wszystkie pola. Wpisane w polach dane muszą być aktualne i zgodne z dokumentem rejestrowym właściwym dla wnioskodawcy.

#### *Nazwa pola:* **Nazwa wnioskodawcy**

Należy wpisać pełną nazwę wnioskodawcy zgodnie z Krajowym Rejestrem Sądowym (KRS).

#### *Nazwa pola:* **Status wnioskodawcy**

Należy określić status wnioskodawcy aktualny na dzień składania wniosku poprzez zaznaczenie jednej z opcji: mikro, małym, średnim, dużym przedsiębiorcą. W celu określenia statusu przedsiębiorstwa oraz zatrudnienia, należy stosować przepisy Załącznika I do rozporządzenia Komisji (UE) Nr 651/2014 z dnia 17 czerwca 2014 r. uznającego niektóre rodzaje pomocy za zgodne z rynkiem wewnętrznym w zastosowaniu art. 107 i 108 Traktatu.

### **UWAGA!**

**Przy określaniu wielkości przedsiębiorstwa należy mieć na uwadze stosownie skumulowane dane przedsiębiorstw powiązanych z przedsiębiorstwem wnioskodawcy lub przedsiębiorstw partnerskich, w myśl definicji zawartych w załączniku I do rozporządzenia Komisji UE nr 651/2014.** 

### **UWAGA!**

**Informacje dotyczące statusu wnioskodawcy podane w tej części wniosku o dofinansowanie będą podlegały weryfikacji na etapie zawierania umowy o dofinansowanie na podstawie Oświadczenia o spełnianiu kryteriów MSP.** 

#### *Nazwa pola:* **Data rozpoczęcia działalności zgodnie z dokumentem rejestrowym**

Wnioskodawca zarejestrowany w Krajowym Rejestrze Sądowym podaje datę rejestracji w Krajowym Rejestrze Sądowym. Data musi być zgodna z dokumentem rejestrowym.

#### *Nazwa pola:* **Forma prawna wnioskodawcy**

#### *Nazwa pola:* **Forma własności**

Pola należy wypełnić poprzez wybranie właściwej opcji z listy. Wybrana opcja musi być zgodna ze stanem faktycznym i mieć potwierdzenie w dokumentacji rejestrowej na dzień składania wniosku.

#### *Nazwa pola:* **NIP wnioskodawcy**

#### *Nazwa pola:* **REGON**

Należy podać NIP i REGON Wnioskodawcy. Informacje zawarte w tych polach zostaną wykorzystane do oceny projektu w kryterium formalnym specyficznym *Wnioskodawca ubiega się o dofinansowanie w ramach jednego złożonego wniosku o dofinansowanie w konkursie.*

### *Nazwa pola:* **Numer w Krajowym Rejestrze Sądowym**

Należy wpisać pełny numer, pod którym wnioskodawca figuruje w Krajowym Rejestrze Sądowym.

#### *Nazwa pola:* **Numer kodu PKD przeważającej działalności wnioskodawcy**

Należy wybrać numer kodu Polskiej Klasyfikacji Działalności (PKD) przeważającej działalności wnioskodawcy, zgodny z danymi ujawnionymi w dokumencie rejestrowym. Kod PKD powinien być podany zgodnie z rozporządzeniem Rady Ministrów z dnia 24 grudnia 2007 r. w sprawie Polskiej Klasyfikacji Działalności (PKD) [\(Dz.U. Nr 251, poz. 1885 z późn.](https://sip.legalis.pl/document-view.seam?documentId=mfrxilrxgaztemztg4za)  [zm.\)](https://sip.legalis.pl/document-view.seam?documentId=mfrxilrxgaztemztg4za) oraz powinien zawierać dział, grupę, klasę oraz podklasę np. 12.34.Z.

### *Nazwa pola:* **Możliwość odzyskania VAT**

Należy określić czy wnioskodawca ma możliwość odzyskania VAT poniesionego w związku z realizacją projektu, częściowego odzyskania VAT, czy nie ma takiej możliwości. Wnioskodawca deklaruje możliwość (bądź jej brak) odzyskania podatku VAT poprzez wybranie jednej z dostępnych opcji. Należy zwrócić szczególną uwagę, iż jeśli wnioskodawca ma możliwość odzyskania podatku VAT poniesionego w związku z realizacją projektu, to kwoty wydatków ogółem nie powinny być równe kwotom wydatków kwalifikowalnych w punkcie XI wniosku o dofinansowanie w Harmonogramie rzeczowo – finansowym.

## **UWAGA!**

**Gdy wnioskodawca ma możliwość odzyskania podatku VAT to kwota tego podatku nie jest wydatkiem kwalifikowalnym w projekcie, a zatem wartości wydatków ogółem i wydatków kwalifikowalnych powinny być od siebie różne (co najmniej o równowartość podatku VAT).**

## **UWAGA!**

**Wybranie odpowiedniej opcji w tym punkcie będzie miało wpływ na sposób wypełniania Harmonogramu rzeczowo-finansowego w punkcie IX wniosku o dofinansowanie.** 

## *Nazwa pola:* **Uzasadnienie braku możliwości odzyskania VAT**

W przypadku braku możliwości odzyskania podatku VAT poniesionego w związku z realizacją projektu i uznania go za wydatek kwalifikowalny, należy przedstawić szczegółowe uzasadnienie zawierające podstawę prawną wskazującą na brak możliwości obniżenia VAT należnego o VAT naliczony zarówno na dzień sporządzania wniosku o dofinansowanie, jak również mając na uwadze planowany sposób wykorzystania w przyszłości (w okresie realizacji projektu oraz w okresie trwałości projektu) majątku wytworzonego w związku z realizacją projektu.

#### **UWAGA!**

**W przypadku braku możliwości odzyskania podatku VAT należy przedstawić szczegółowe uzasadnienie zawierające podstawę prawną.** 

W przypadku, gdy podatek VAT nie jest uznany za kwalifikowalny, należy wpisać "nie dotyczy".

#### *Nazwa pola:* **Adres siedziby wnioskodawcy**

Należy wypełnić dane dotyczące adresu siedziby wnioskodawcy zgodnie z dokumentem rejestrowym oraz adres e-mail i adres strony www.

## **CZĘŚĆ III. WNIOSKODAWCA – ADRES KORESPONDENCYJNY**

Należy podać adres, na który należy doręczać lub kierować korespondencję w formie elektronicznej (e-mail), **zapewniający skuteczną komunikację pomiędzy PARP a wnioskodawcą przy ocenie wniosku o dofinansowanie**. W przypadku ustanowienia pełnomocnika korespondencja zawsze będzie doręczana lub kierowana za pośrednictwem poczty elektronicznej na adres podany w części IV wniosku.

## **CZĘŚĆ IV. INFORMACJE O PEŁNOMOCNIKU**

W przypadku ustanowienia przez wnioskodawcę pełnomocnika, w polach określonych w punkcie IV wniosku należy podać imię i nazwisko i dane teleadresowe pełnomocnika.

## **UWAGA!**

**W przypadku ustanowienia pełnomocnika korespondencja będzie doręczana lub kierowana w formie elektronicznej na adres podany w tym punkcie wniosku.** 

Zakres pełnomocnictwa musi obejmować co najmniej możliwość podpisania i złożenia wniosku oraz reprezentowanie wnioskodawcy w konkursie. W przypadku braku pełnomocnika nie należy używać przycisku "Dodaj pełnomocnika".

#### **UWAGA!**

**Należy zwrócić szczególną uwagę, by punkt IV wniosku pozostawić niewypełniony, jeśli pełnomocnik nie jest osobą składającą podpis pod oświadczeniem wnioskodawcy o złożeniu wniosku w Generatorze Wniosków (wzór oświadczenia stanowi załącznik nr 4 do Regulaminu konkursu).**

Pełnomocnictwo lub inny dokument poświadczający umocowanie osoby/osób składających podpisy do reprezentowania wnioskodawcy powinien być dołączony do ww. oświadczenia. Pełnomocnictwo dla osoby wskazanej w punkcie IV wniosku powinno być ustanowione zgodnie z reprezentacją wnioskodawcy, aktualne na dzień złożenia wniosku oraz być przekazane w oryginale lub kopii poświadczonej za zgodność z oryginałem przez wnioskodawcę.

## **CZĘŚĆ V. OSOBA DO KONTAKTÓW ROBOCZYCH**

Należy wpisać dane osoby, która będzie adresatem korespondencji roboczej dotyczącej projektu. Powinna to być osoba dysponująca pełną wiedzą na temat projektu, zarówno w kwestiach związanych z samym wnioskiem, jak i późniejszą realizacją projektu.

#### **UWAGA!**

**Dane te nie będą wykorzystywane przy ocenie wniosku o dofinansowanie.**

# **CZĘŚĆ VI. MIEJSCE REALIZACJI PROJEKTU**

## *Nazwa pola:* **Główna lokalizacja projektu**

Wnioskodawca powinien określić miejsce lokalizacji projektu poprzez podanie informacji co najmniej dotyczących województwa, powiatu, gminy, miejscowości oraz wskazać właściwy Podregion (NUTS 3) poprzez wybranie jednej opcji z listy.

Ze względu na charakter i cel poddziałania, miejsce realizacji projektu jest tożsame z adresem siedziby wnioskodawcy określonym w pkt II. WNIOSKODAWCA – INFORMACJE OGÓLNE - **Adres siedziby/miejsca zamieszkania wnioskodawcy**.

Biorąc pod uwagę, iż projekt może podlegać kontroli, dokumentacja powinna być przechowywana w głównej lokalizacji projektu.

### **UWAGA!**

**Należy mieć na uwadze, iż kwota przeznaczona na dofinansowanie projektów w ramach konkursu podzielona jest ze względu na lokalizację projektów. Lokalizacja koordynatora klastra decyduje o tym, z alokacji jakiej kategorii regionu współfinansowany jest projekt.** 

# **CZĘŚĆ VII. KLASYFIKACJA PROJEKTU**

### *Nazwa pola:* **Numer kodu PKD działalności, której dotyczy projekt**

Należy wybrać numer kodu Polskiej Klasyfikacji Działalności (PKD) działalności, której dotyczy projekt, zgodny z danymi ujawnionymi w dokumencie rejestrowym. Kod PKD powinien być podany zgodnie z rozporządzeniem Rady Ministrów w sprawie Polskiej Klasyfikacji Działalności (PKD) z dnia 24 grudnia 2007 r. (Dz. [U. Nr 251, poz. 1885z późn.](https://sip.legalis.pl/document-view.seam?documentId=mfrxilrxgaztemztg4za)  [zm.\)](https://sip.legalis.pl/document-view.seam?documentId=mfrxilrxgaztemztg4za) oraz powinien zawierać dział, grupę, klasę oraz podklasę np. *12.34.Z.*

Należy sprawdzić, czy w zakresie wnioskowanego projektu znajduje się działalność wykluczona, wymieniona w § 4 rozporządzenia Ministra Infrastruktury i Rozwoju z dnia 10 lipca 2015 r. *w sprawie udzielania przez Polską Agencję Rozwoju Przedsiębiorczości pomocy finansowej w ramach Programu Operacyjnego Inteligentny Rozwój, 2014-2020* (Dz. U. poz. 1027).

Rodzaje działalności wykluczonych z możliwości uzyskania pomocy finansowej zostały określone w:

- § 4 ust. 3 rozporządzenia Ministra Infrastruktury i Rozwoju z dnia 10 lipca 2015 r. w sprawie udzielania przez Polską Agencję Rozwoju Przedsiębiorczości pomocy finansowej w ramach Programu Operacyjnego Inteligentny Rozwój 2014-2020;
- art. 1 rozporządzenia Komisji (UE) nr 651/2014 z dnia 17 czerwca 2014 r. uznającego niektóre rodzaje pomocy za zgodne z rynkiem wewnętrznym w zastosowaniu art. 107 i 108 Traktatu;
- art. 3 ust. 3 rozporządzenia PE i Rady (UE) nr 1301/2013 z dnia 17 grudnia 2013 r. w sprawie Europejskiego Funduszu Rozwoju Regionalnego i przepisów szczególnych dotyczących celu "Inwestycje na rzecz wzrostu i zatrudnienia" oraz w sprawie uchylenia rozporządzenia (WE) nr 1080/2006;
- rozporządzeniu Komisji (UE) nr 1407/2013 z dnia 18 grudnia 2013 r. w sprawie stosowania art. 107 i 108 Traktatu o funkcjonowaniu Unii Europejskiej do pomocy de minimis – w przypadku gdy w projekcie przewidziane zostały koszty związane z uzyskaniem pomocy de minimis.

Projekt może zostać dofinansowany jedynie w przypadku, gdy nie dotyczy działalności wykluczonej.

## *Nazwa pola:* **Opis rodzaju działalności**

Należy opisać działalność wnioskodawcy, której dotyczy projekt. Informacje te są szczególnie istotne, jeśli wskazany numer kodu PKD działalności, której dotyczy projekt może wskazywać na działalność wykluczoną z możliwości uzyskania wsparcia w ramach poddziałania 2.3.3 POIR.

## *Nazwa pola:* **Wpływ projektu na realizację zasad horyzontalnych Unii Europejskiej wymienionych w art. 7 i 8 rozporządzenia Parlamentu Europejskiego i Rady (UE) nr 1303/2013**

Powyższy wpływ należy określić w odniesieniu do zasad horyzontalnych Unii Europejskiej, o których mowa w art. 7 rozporządzenia Parlamentu Europejskiego i Rady (UE) nr 1303/2013 z dnia 17 grudnia 2013 r. ustanawiającego wspólne przepisy dotyczące Europejskiego Funduszu Rozwoju Regionalnego, Europejskiego Funduszu Społecznego, Funduszu Spójności, Europejskiego Funduszu Rolnego na rzecz Rozwoju Obszarów Wiejskich oraz Europejskiego Funduszu Morskiego i Rybackiego oraz ustanawiającego przepisy ogólne dotyczące Europejskiego Funduszu Rozwoju Regionalnego, Europejskiego Funduszu Społecznego, Funduszu Spójności i Europejskiego Funduszu Morskiego i Rybackiego oraz uchylającego rozporządzenie Rady (WE) nr 1083/2006 (Dz. Urz. UE L 347 z 20.12.2013, str. 320 z późn. zm.).

*Nazwa pola:* **Wpływ projektu na realizację zasady równości szans i niedyskryminacji, w tym dostępności dla osób z niepełnosprawnościami**

## *Nazwa pola:* **Uzasadnienie wpływu projektu na realizację zasady równości szans i niedyskryminacji, w tym dostępności dla osób z niepełnosprawnościami**

Zgodnie z Wytycznymi Ministra Infrastruktury i Rozwoju z dnia 8 maja 2015 r. *w zakresie realizacji zasady równości szans i niedyskryminacji, w tym dostępności dla osób z niepełnosprawnościami oraz zasady równości szans kobiet i mężczyzn w ramach funduszy unijnych na lata 2014-2020 (zwanymi dalej "Wytycznymi")* zasada równości szans i niedyskryminacji oznacza umożliwienie wszystkim osobom – bez względu na płeć, wiek, niepełnosprawność, rasę lub pochodzenie etniczne, wyznawaną religię lub światopogląd, orientację seksualną – sprawiedliwego, pełnego uczestnictwa we wszystkich dziedzinach życia na jednakowych zasadach.

We wniosku należy określić, czy projekt będzie zgodny z zasadą równości szans i niedyskryminacji, o której mowa w art. 7 rozporządzenia Parlamentu Europejskiego i Rady (UE) nr 1303/2013, w tym dostępności dla osób z niepełnosprawnościami oraz uzupełnić opis pozytywnego wpływu projektu na realizację tej zasady z uwzględnieniem zapisów podrozdziału 5.2 pkt 17 i 18 ww. *Wytycznych.* 

## **UWAGA!**

**Neutralny wpływ mogą mieć projekty tylko w wyjątkowych sytuacjach i wymaga to szczegółowego uzasadnienia we wniosku o dofinansowanie. W związku z wymogiem, aby co do zasady wszystkie produkty projektów realizowanych ze środków funduszy**  **strukturalnych były dostępne dla wszystkich osób, w tym również dostosowane do zidentyfikowanych potrzeb osób z niepełnosprawnościami, wnioskodawca powinien przeprowadzić analizę projektu, w szczególności w zakresie dostosowania projektu do potrzeb osób z niepełnosprawnościami, w tym zgodnie z regułą uniwersalnego projektowania, o której mowa w podrozdziale 5.2 pkt 15** *Wytycznych***.** 

#### *Nazwa pola:* **Czy produkty projektu będą dostępne dla osób z niepełnosprawnościami?**

#### *Nazwa pola:* **Uzasadnienie dostępności produktów dla osób z niepełnosprawnościami**

Zgodnie z Wytycznymi koncepcja uniwersalnego projektowania oparta jest na ośmiu regułach:

- 1. Użyteczność dla osób o różnej sprawności,
- 2. Elastyczność w użytkowaniu,
- 3. Proste i intuicyjne użytkowanie,
- 4. Czytelna informacja,
- 5. Tolerancja na błędy,
- 6. Wygodne użytkowanie bez wysiłku,
- 7. Wielkość i przestrzeń odpowiednie dla dostępu i użytkowania,
- 8. Percepcja równości.

Więcej na temat dostępności produktów projektu dla osób z niepełnosprawnościami znajduje się w podręczniku *Realizacja zasady równości szans i niedyskryminacji, w tym dostępności dla osób z niepełnosprawnościami* dostępnym pod adresem:

https://www.power.gov.pl/media/24334/wersja\_interaktywna.pdf.

W przypadku, gdy z przeprowadzonej analizy wynika, że wśród użytkowników danego produktu projektu mogą wystąpić osoby z niepełnosprawnościami, należy zaznaczyć odpowiednie pole wniosku oraz uzupełnić uzasadnienie, w którym zostanie opisany zakres, w jakim w produkt projektu będzie dostosowany do zidentyfikowanych w toku analizy potrzeb, a przez to dostępny dla osób z niepełnosprawnościami lub w jaki sposób zapewniona zostanie dostępność projektu dla osób z niepełnosprawnościami. W sytuacji, gdy więcej niż jeden produkt projektu będzie spełniał zasadę dostępności, w polu uzasadnienia należy odnieść się do każdego z nich. W przypadku projektów, w których zasada dostępności produktów do potrzeb osób z niepełnosprawnościami nie znajduje zastosowania należy zaznaczyć odpowiednie pole wniosku oraz uzupełnić uzasadnienie o informacje w zakresie "neutralności" produktu. Uzasadniając dostępność produktu projektu dla osób niepełnosprawnych należy uwzględnić takie elementy jak specyfika produktu projektu oraz odbiorcy produktu projektu (wnioskodawca/użytkownik zewnętrzny).

Dostępność dla osób niepełnosprawnych będzie zapewniona w szczególności, jeśli produkt projektu nie będzie zawierał elementów/cech stanowiących bariery w jego użytkowaniu dla osób z niepełnosprawnościami. W określeniu dostępności produktu projektu dla osób z niepełnosprawnościami można np. wskazać *(jeśli dotyczy)*, że produkt projektu będzie dostępny dla wszystkich użytkowników bez względu na ich sprawność bez konieczności jego specjalnego przystosowania dla osób z niepełnosprawnościami oraz uzasadnić powyższe twierdzenie. Aby projekt mógł zostać uznany za mający pozytywny wpływ na realizację zasady

równości szans i niedyskryminacji, w tym dostępności dla osób z niepełnosprawnościami musi być dostosowany do potrzeb osób z niepełnosprawnościami.

## **UWAGA!**

**W przypadku wyboru neutralnego/pozytywnego wpływu Wnioskodawca musi wypełnić uzasadnienie w którym znajdą się konkretne działania realizowane w ramach projektu potwierdzające wybraną opcję. Brak wypełnionego pola uzasadnienia albo nie wskazanie konkretnych działań realizowanych w ramach projektu potwierdzających dokonany wybór spowoduje negatywną ocenę kryterium formalnego – projekt jest zgodny z zasadami horyzontalnymi wymienionymi w art. 7 i 8 rozporządzenia Parlamentu Europejskiego i Rady (UE) nr 1303/2013.** 

#### *Nazwa pola:* **Wpływ projektu na realizację zasady równości szans kobiet i mężczyzn**

## *Nazwa pola:* **Uzasadnienie wpływu projektu na realizację zasady równości szans kobiet i mężczyzn**

W kolejnym polu należy określić, czy projekt będzie zgodny z zasadą równości szans kobiet i mężczyzn, w tym niedyskryminacji o której mowa w art. 7 rozporządzenia Parlamentu Europejskiego i Rady (UE) nr 1303/2013. Należy uzupełnić opis wskazujący pozytywny wpływ projektu na ww. zasadę. Zgodnie z ww. *Wytycznymi* zasada równości szans kobiet i mężczyzn ma prowadzić do podejmowania działań na rzecz osiągnięcia stanu, w którym kobietom i mężczyznom przypisuje się taką samą wartość społeczną, równe prawa i równe obowiązki oraz gdy mają oni równy dostęp do zasobów (środki finansowe, szanse rozwoju), z których mogą korzystać. Zasada ta ma gwarantować możliwość wyboru drogi życiowej bez ograniczeń wynikających ze stereotypów płci. Należy pamiętać, że projekt aby mógł być wybrany do dofinansowania musi być zgodny z zasadą równości szans kobiet i mężczyzn.

#### **UWAGA!**

**W przypadku wyboru neutralnego/pozytywnego wpływu Wnioskodawca musi wypełnić uzasadnienie w którym znajdą się konkretne działania realizowane w ramach projektu potwierdzające wybraną opcję. Brak wypełnionego pola uzasadnienia albo nie wskazanie konkretnych działań realizowanych w ramach projektu potwierdzających dokonany wybór spowoduje negatywną ocenę kryterium formalnego – projekt jest zgodny z zasadami horyzontalnymi wymienionymi w art. 7 i 8 rozporządzenia Parlamentu Europejskiego i Rady (UE) nr 1303/2013.** 

#### *Nazwa pola:* **Wpływ projektu na realizację zasady zrównoważonego rozwoju**

*Nazwa pola:* **Uzasadnienie wpływu projektu na realizację zasady zrównoważonego rozwoju** W kolejnym polu należy określić, czy projekt jest zgodny z zasadą zrównoważonego rozwoju, o której mowa w art. 8 rozporządzenia Parlamentu Europejskiego i Rady (UE) nr 1303/2013. Uznaje się, że projekt jest zgodny z zasadą zrównoważonego rozwoju, jeżeli projekt ma co najmniej neutralny wpływ na środowisko.

Zgodnie z art. 8 rozporządzenia Parlamentu Europejskiego i Rady (UE) nr 1303/2013 wsparcie z funduszy strukturalnych nie może być udzielone na projekty prowadzące do degradacji lub znacznego pogorszenia stanu środowiska naturalnego. Zatem wszystkie projekty powinny być neutralne dla środowiska lub mieć na nie pozytywny wpływ.

Zgodność projektu z zasadą zrównoważonego rozwoju dotyczy takich obszarów jak: przestrzeganie wymogów ochrony środowiska, efektywne gospodarowanie zasobami, dostosowanie do zmian klimatu i łagodzenie jego skutków, zachowanie różnorodności biologicznej, odporność na klęski żywiołowe oraz zapobieganie ryzyku i zarządzanie ryzykiem związanym z ochroną środowiska.

W polu uzasadnienie należy podać informacje wskazujące dlaczego dany projekt jest zgodny z zasadą zrównoważonego rozwoju lub jest w stosunku do niej neutralny.

## **UWAGA!**

**W przypadku wyboru neutralnego/pozytywnego wpływu Wnioskodawca musi wypełnić uzasadnienie w którym znajdą się konkretne działania realizowane w ramach projektu potwierdzające wybraną opcję. Brak wypełnionego pola uzasadnienia albo nie wskazanie konkretnych działań realizowanych w ramach projektu potwierdzających dokonany wybór spowoduje negatywną ocenę kryterium formalnego – projekt jest zgodny z zasadami horyzontalnymi wymienionymi w art. 7 i 8 rozporządzenia Parlamentu Europejskiego i Rady (UE) nr 1303/2013.** 

## *Nazwa pola:* **Projekt wpisuje się w Krajową Inteligentną Specjalizację (KIS)** *Nazwa pola:* **Obszar KIS, w który wpisuje się projekt**

Należy wskazać, czy przedmiot projektu wpisuje się w obszar wskazany w Krajowych Inteligentnych Specjalizacji określonych w dokumencie strategicznym pn. "Krajowa Inteligentna Specjalizacja" stanowiącym załącznik do Programu Rozwoju Przedsiębiorstw przyjętego przez Radę Ministrów w dniu 8 kwietnia 2014 r. (zgodnie z wersją dokumentu aktualną na dzień ogłoszenia konkursu). W przypadku zaznaczenia opcji "TAK" wnioskodawca określa z dostępnej listy obszar KIS, w ramach którego projekt jest realizowany. Należy wybrać wiodącą (główną) specjalizację, w którą wpisuje się projekt. Następnie należy uzasadnić, w jaki sposób rozwiązanie będące przedmiotem projektu wpisuje się w wybraną Krajową Inteligentną Specjalizację.

Wykaz Krajowych Inteligentnych Specjalizacji stanowi załącznik nr 7 do Regulaminu konkursu.

*Nazwa pola:* **Uzasadnienie wybranego obszaru KIS, w który wpisuje się projekt** w tym polu Wnioskodawca musi uzasadnić prawidłowość określenia w poprzednim polu obszaru Krajowych Inteligentnych Specjalizacji, w który wpisuje się projekt.

W polu uzasadnienie wybranego obszaru KIS, w który wpisuje się projekt oprócz informacji dotyczących podstawowej (wiodącej) specjalizacji, dodatkowo możliwe jest wskazanie informacji o innych obszarach KIS, w które wpisuje się projekt.

*Nazwa pola:* **Rodzaj działalności gospodarczej** Należy wybrać jedną z opcji z listy.

*Nazwa pola:* **Typ obszaru realizacji** Należy wybrać jedną z opcji z listy.

# **CZĘŚĆ VIII. INFORMACJE DOTYCZĄCE KRAJOWEGO KLASTRA KLUCZOWEGO**

W tej części wniosku o dofinansowanie wnioskodawca powinien zamieścić podstawowe informacje o Krajowym Klastrze Kluczowym, którego jest koordynatorem.

## *Nazwa pola:* **Wnioskodawca jest koordynatorem klastra posiadającego status Krajowego Klastra Kluczowego**

Należy zaznaczyć właściwą opcję: [TAK]

*Nazwa pola:* **Nazwa Krajowego Klastra Kluczowego, którego koordynatorem jest wnioskodawca**

## *Nazwa pola:* **Adres strony internetowej**

*Nazwa pola:* **Data uzyskania statusu Krajowego Klastra Kluczowego**

*Nazwa pola:* **Data obowiązywania statusu Krajowego Klastra Kluczowego**.

Należy wypełnić dane zgodnie z zakresem określonym w poszczególnych polach.

#### *Nazwa pola:* **Specjalizacja klastra**

Należy wskazać numer/y kodu Polskiej Klasyfikacji Działalności (PKD) oraz przedstawić specjalizację klastra w sposób opisowy.

## *Nazwa pola:* **Główne produkowane wyroby, usługi**

Należy przedstawić główne produkty (towary lub usługi) klastra, w szczególności produkty uwzględnione w projekcie. Opis powinien zawierać informacje w zakresie charakterystyki cech produktu, jego rynku oraz odbiorców, a ponadto powinien wskazywać członków klastra zaangażowanych w jego wytworzenie lub dystrybucję. Należy również wskazać stosowne odniesienie do produktów w Planie działań i Strategii rozwoju klastra, o ile takie występują.

## *Nazwa pola:* **Lista podmiotów wchodzących w skład Krajowego Klastra Kluczowego biorących udział w projekcie**

Należy przedstawić pełną listę członków klastra biorących udział w projekcie podając we właściwych kolumnach dane t.j.:

- 1) Nazwa podmiotu,
- 2) Kraj, a w przypadku podmiotów polskich również Województwo,
- 3) Adres siedziby,
- 4) Typ podmiotu/Status, zgodny z wyszczególnionymi w opisie masy krytycznej Krajowego Klastra Kluczowego (mikro, małe, średnie, duże przedsiębiorstwo, jednostka naukowa, jednostka naukowa z oceną parametryczną A i A+, IOB, pozostali członkowie) - należy wypełnić poprzez wybranie odpowiedniej opcji z listy,
- 5) Rola podmiotu w łańcuchu wartości, zgodna z wyszczególnionymi w opisie masy krytycznej Krajowego Klastra Kluczowego (B+R, projektowanie (design), badania rynku i potrzeb klientów, zaopatrzenie (surowce, materiały, technologie, półprodukty, komponenty, etc., produkcja, dystrybucja i sprzedaż, marketing i branding, usługi posprzedażowe, inne - jakie?)
- 6) czy dany podmiot będzie uczestniczył w projekcie (checkbox Uczestnictwo w projekcie). Pole zablokowane do edycji z wartościa "TAK".

Kolumna Usługi, z których podmiot będzie korzystał zostanie uzupełniona automatycznie w oparciu o tabelę "Zapewnienie współfinansowania" z części XI Harmonogram rzeczowofinansowy. Również dane w polu "Liczba przedsiębiorstw wchodzących w skład Krajowego Klastra Kluczowego, bezpośrednio zaangażowanych w projekt" i "Liczba MŚP wchodzących w skład Krajowego Klastra Kluczowego bezpośrednio zaangażowanych w projekt" wypełniane są automatycznie, w oparciu o informacje zawarte w tabeli.

# **CZĘŚĆ IX. SZCZEGÓŁOWY OPIS PROJEKTU**

## *Nazwa pola:* **Główne założenia planu działań i strategii rozwoju klastra w odniesieniu do zaplanowanych w projekcie działań w zakresie internacjonalizacji**

Opis w polu powinien w stanowić uzasadnienie projektu w zakresie jego zgodności z planem działań i strategią rozwoju klastra. Należy w nim streścić wnioski z ww. dokumentów wraz ze wskazaniem ich właściwych fragmentów (stron, rozdziałów, o ile to możliwe), w których znajdują się informację wskazujące na zasadność realizacji usług zaplanowanych w ramach projektu.

## *Nazwa pola:* **Opis celów projektu w zakresie internacjonalizacji**

## *Nazwa pola:* **Opis celów projektu w zakresie rozwoju działalności badawczo-rozwojowej i innowacyjnej**

Należy przedstawić opis konkretnych celów internacjonalizacji oferty, produktów klastra i/lub jego członków oraz opis celów w zakresie działalności B+R+I, które zostaną zrealizowane w wyniku działań projektu. Cele muszą być zgodne z przedstawionymi we wcześniejszym polu założeniami planu działań i strategii klastra.

## *Nazwa pola:* **Czy planowany zakres projektu odpowiada specjalizacji klastra** *Nazwa pola:* **Uzasadnienie zgodności zakresu projektu ze specjalizacją klastra**

Wnioskodawca musi potwierdzić i uzasadnić zgodność projektu ze specjalizacją klastra poprzez zaznaczenie checkbox'u i uzupełnienie pola opisowego.

## *Nazwa pola:* **Usługi w zakresie internacjonalizacji Krajowych Klastrów Kluczowych**

Lista zostanie wygenerowana automatycznie na podstawie tabeli Zakres rzeczowy z części XI Harmonogram rzeczowo-finansowy.

## *Nazwa pola:* **Opis zaplanowanych usług w zakresie internacjonalizacji w kontekście głównych założeń planu działań i strategii rozwoju klastra**

Należy przedstawić merytoryczny opis wskazujący na zasadność i celowość usług, ich uzupełniający charakter, logiczny ciąg, spójność i kompleksowość działań usługowych, wykazując wynikające z nich korzyści dla członków klastra.

## **UWAGA!**

**Należy pamiętać, że usługi w zakresie internacjonalizacji oraz rozwoju współpracy z podmiotami zewnętrznymi obejmować mogą usługi doradcze związane z wprowadzaniem na rynki zagraniczne oferty/produktów klastra i/lub jego członków, ze szczególnym uwzględnieniem produktów zaawansowanych technologicznie.** 

Możliwe jest także wspieranie ekspansji międzynarodowej klastra związanej ze zwiększaniem internacjonalizacji jego działalności badawczo-rozwojowej i innowacyjnej, marketingiem, brandingiem, sieciowaniem krajowym i międzynarodowym (wsparcie działań realizowanych przez koordynatora KKK na rzecz członków klastra).

Poprzez usługę kompleksową rozumiana jest usługa znajdująca uzasadnienie w strategii rozwoju klastra, zawierająca np. komponent doradczy lub badawczo-rozwojowy. Na etapie oceny wniosku o dofinansowanie szczególnej analizie podlegać będzie:

- a) czy w ramach realizacji projektu koordynator będzie świadczył kompleksowe usługi, w tym usługi doradcze, wspierające wprowadzenie na rynki zagraniczne oferty klastra i/lub jego członków, ze szczególnym uwzględnieniem produktów zaawansowanych technologicznie,
- b) czy świadczone usługi uwzględniają zidentyfikowane potrzeby klastra związane z internacjonalizacją (wskazane w strategii rozwoju) i koncentrują się na wspieraniu ekspansji międzynarodowej klastra w powiązaniu z jego działalnością B+R+I,
- c) czy świadczone usługi wpłyną pozytywnie na wzmocnienie współpracy członków klastra z podmiotami zagranicznymi, a także zacieśnienie współpracy w ramach klastra.

## *Nazwa pola:* **Charakterystyka odbiorców usług w zakresie internacjonalizacji**

Należy opisać grupę bądź grupy przedsiębiorców będących członkami Krajowego Klastra Kluczowego, którzy staną się odbiorcami usług. Należy pamiętać, że usługi muszą być skierowane do konkretnej grupy odbiorców (członków KKK). W tej części wniosku nie należy wymieniać listy przedsiębiorców, którzy skorzystają z usług w ramach projektu, a przedstawić analizę potrzeb, plany rozwojowe odbiorców usług, scharakteryzować ich funkcje/role w klastrze / łańcuchu wartości klastra.

## *Nazwa pola:* **Powiązanie projektu z działalnością badawczo-rozwojową i innowacyjną klastra/członków klastra**

Należy przestawić informacje dotyczące innowacyjnej strony projektu.

### *Nazwa pola:* **Czy projekt przewiduje wykorzystanie wyników prac B+R** *Nazwa pola:* **Opis wykorzystania w projekcie wyników prac B+R**

Należy zaznaczyć odpowiednie pole (checkbox) oraz przedstawić informacje w zakresie wykorzystania w projekcie wyników prac B+R.

*Nazwa pola:* **Czy w związku z realizacją projektu zostanie wykorzystane specjalistyczne zaplecze badawczo-rozwojowe**

*Nazwa pola:* **Opis wykorzystania w projekcie specjalistycznego zaplecza badawczorozwojowego**

Należy zaznaczyć odpowiednie pole (checkbox) oraz przedstawić informacje w zakresie wykorzystania w projekcie specjalistycznego zaplecza B+R.

## *Nazwa pola:* **Czy w wyniku realizacji projektu w ramach klastra zostanie opracowany innowacyjny produkt/technologia/usługa**

#### *Nazwa pola:* **Opis innowacyjnego produktu/technologii/usługi**

Należy zaznaczyć odpowiednie pole (checkbox) oraz przedstawić informacje w zakresie opracowania innowacyjnego produktu, usługi bądź technologii.

## *Nazwa pola:* **Czy innowacyjny produkt/technologia/usługa zostanie wprowadzony na nowy rynek/nowe rynki**

*Nazwa pola:* **Opis wprowadzenia innowacyjnego produktu/technologii/usługi na nowy rynek/nowe rynki**

Należy zaznaczyć odpowiednie pole (checkbox) oraz przedstawić informacje w zakresie wprowadzenia innowacyjnego produktu, usługi bądź technologii na nowy rynek rozumiany jako rynek zagraniczny. Opis należy przedstawić dla każdego nowego rynku zagranicznego.

*Nazwa pola:* **Czy przeprowadzono analizę zapotrzebowania na innowacyjny produkt/technologię/usługę wprowadzane na nowy rynek**

*Nazwa pola:* **Opis przeprowadzonej analizy zapotrzebowania na innowacyjny produkt/technologię/usługę wprowadzane na nowy rynek**

Należy zaznaczyć odpowiednie pole (checkbox) oraz przedstawić informacje w zakresie przeprowadzonej analizy zapotrzebowania na innowacyjny produkt, usługę bądź technologię wprowadzane na nowy rynek rozumiany jako rynek zagraniczny. Opis należy przedstawić dla każdego nowego rynku zagranicznego.

#### *Nazwa pola:* **Efekty realizacji projektu**

Należy przedstawić przewidywane efekty projektu we wskazanym zakresie, podlegającym ocenie.

## *Nazwa pola:* **Opis przewidywanych efektów w zakresie podniesienia konkurencyjności przedsiębiorstw w klastrze**

*Nazwa pola:* **Czy w wyniku realizacji projektu podmioty klastra pozyskają nowego zagranicznego odbiorcę lub grupę odbiorców dla wytwarzanych produktów**

*Nazwa pola:* **Opis przewidywanych efektów w zakresie internacjonalizacji członków klastra**

## *Nazwa pola:* **Opis przewidywanych efektów w zakresie wzmocnienia współpracy w ramach klastra**.

Opisane efekty projektu należy powiązać z odpowiednimi wskaźnikami rezultatu, które będą służyły do ich monitorowania.

#### *Nazwa pola:* **Ryzyko związane z realizacją projektu**

Należy przedstawić potencjalne oraz realne ryzyka związane z realizacja projektu.

## *Nazwa pola:* **Opis zidentyfikowanych ryzyk w zakresie osiągnięcia efektów internacjonalizacji**

## *Nazwa pola:* **Opis zidentyfikowanych ryzyk w zakresie osiągnięcia wskaźników**

Należy odnieść się zarówno do aspektów organizacyjnych, związanych z uczestnikami projektu, współpracą zagraniczną, innowacyjnych dotyczących aspektów B+R, handlowych/ rynkowych oraz innych zidentyfikowanych przez wnioskodawcę. Muszą również zawierać propozycje działań zaradczych, możliwych rozwiązań ograniczających ryzyka.

# **CZĘŚĆ X. WSKAŹNIKI**

Należy wypełnić tabelę skwantyfikowanych (policzalnych/mierzalnych) wskaźników realizacji celów projektu odpowiednio do zakresu planowanych zadań. Ujęte w tabeli wskaźniki muszą być:

- obiektywnie weryfikowalne,
- realne,
- odzwierciedlać założone cele projektu,
- adekwatne dla danego rodzaju projektu.

Wskaźniki są miernikami osiąganych postępów w projekcie, odzwierciedlają też specyfikę projektu i jego rezultaty. Wnioskodawca będzie musiał dysponować dokumentacją potwierdzającą wykonanie założonych w projekcie wskaźników. Z tego też względu wykazane w projekcie wskaźniki powinny być policzalne oraz mierzalne. Realizacja podanych wskaźników będzie weryfikowana w trakcie realizacji projektu oraz po jego zakończeniu i będzie warunkowała wypłatę dofinansowania.

#### **UWAGA!**

**W przypadku stwierdzenia przez Instytucję Pośredniczącą (PARP) na etapie weryfikacji wniosku o płatność końcową, że cel projektu został osiągnięty, ale beneficjent nie osiągnął wartości zakładanych w projekcie wskaźników, Instytucja Pośrednicząca może pomniejszyć dofinansowanie odpowiednio do stopnia nieosiągnięcia tych wskaźników.**

Na podstawie informacji zawartych w tym punkcie wniosku dokonana zostanie ocena spełnienia kryterium merytorycznego: *Wskaźniki projektu są obiektywnie weryfikowalne, odzwierciedlają założone cele projektu, adekwatne do projektu.* 

#### *Nazwa pola:* **Wskaźniki produktu**

**Produkt** należy rozumieć jako bezpośredni efekt realizacji projektu (rzeczy materialne lub usługi), mierzony konkretnymi wielkościami. W tabelę należy wpisać odpowiednie wartości dla planowanej do osiągnięcia wartości docelowej. Wskaźniki produktu mogą być podawane wyłącznie za lata, w których projekt jest realizowany – muszą być zatem zgodne z okresem realizacji projektu wskazanym we wniosku. Rok osiągnięcia wartości docelowej wskaźnika produktu przypada na moment zakończenia realizacji zakresu rzeczowego i finansowego powiązanego z nim zadania. Każda usługa, przewidziana w ramach projektu powinna być

odzwierciedlona jako wskaźnik produktu, musi zatem istnieć spójność pomiędzy wskaźnikami produktu, a tabelami "Zakres rzeczowy" i "Zakres finansowy".

W poddziałaniu przyjęto następujące obligatoryjne wskaźniki produktu:

- 1. Liczba przedsiębiorstw otrzymujących wsparcie (CI 1) (szt.)
- 2. Liczba przedsiębiorstw otrzymujących dotacje (CI 2) (szt.)
- 3. Inwestycje prywatne uzupełniające wsparcie publiczne dla przedsiębiorstw (dotacje) (CI 6) (PLN)
- 4. Liczba przedsiębiorstw wspartych w zakresie internacjonalizacji działalności (szt.)
- 5. Liczba wspartych klastrów (szt.)
- 6. Liczba przedsiębiorstw zaangażowanych we wsparte klastry (szt.)
- 7. Liczba jednostek naukowych zaangażowanych we wsparte klastry (szt.)
- 8. Liczba personelu koordynatora klastra zatrudnionego przy projekcie (szt.)
- 9. Liczba usług świadczonych przez koordynatora klastra na rzecz jego członków (szt.)

Poniżej wymienione wskaźniki produktu zostaną **automatycznie** uzupełnione przez Generator wniosków o dofinansowanie:

- 1. Liczba przedsiębiorstw otrzymujących wsparcie (CI 1) (szt.)
- 2. Liczba przedsiębiorstw otrzymujących dotacje (CI 2) (szt.)
- 3. Inwestycje prywatne uzupełniające wsparcie publiczne dla przedsiębiorstw (dotacje) (CI 6) (PLN)
- 4. Liczba przedsiębiorstw wspartych w zakresie internacjonalizacji działalności (szt.)
- 5. Liczba wspartych klastrów (szt.)

## **UWAGA!**

**Dla wskaźnika** *Inwestycje prywatne uzupełniające wsparcie publiczne dla przedsiębiorstw (dotacje)* **przyjęta zostanie kwota środków własnych ponoszonych przez wnioskodawcę w związku z realizacją projektu, tj. różnica pomiędzy całkowitą kwotą wydatków ogółem a wnioskowanym dofinansowaniem. Za rok osiągnięcia wartości docelowej przyjęty zostanie rok, w którym planowane jest zakończenie realizacji projektu.**

Wartości następujących wskaźników **powinny zostać określone przez wnioskodawcę** i być spójne z pozostałymi sekcjami wniosku o dofinansowanie:

- 1. Liczba przedsiębiorstw zaangażowanych we wsparte klastry rozumiana jako liczba przedsiębiorstw będących członkami klastra na zakończenie realizacji projektu;
- 2. Liczba jednostek naukowych zaangażowanych we wsparte klastry rozumiana jako liczba jednostek naukowych będących członkami klastra na zakończenie realizacji projektu oraz współpracujących z klastrem w toku realizacji projektu, a niebędących jego członkami;
- 3. Liczba personelu koordynatora klastra zatrudnionego przy projekcie rozumiana jako personel koordynatora zatrudniony przy realizacji projektu w części, w jakiej jest on bezpośrednio związany z realizacją projektu.
- 4. Liczba usług świadczonych przez koordynatora klastra na rzecz jego członków rozumiana jako usługi bezpośrednio związane z realizacją projektu dotyczące:
- a) aktywizacji klastra w celu ułatwienia współpracy, dzielenia się informacjami oraz świadczenia lub kierowania specjalistycznych i dopasowanych usług wsparcia dla biznesu;
- b) marketingu klastra w celu zwiększenia udziału nowych przedsiębiorstw lub organizacji oraz zwiększenia rozpoznawalności klastra;
- c) zarządzania zapleczem klastra, organizacji programów szkoleniowych, warsztatów i konferencji w celu wsparcia dzielenia się wiedzą, tworzenia sieci kontaktów i współpracy transnarodowej.

Pozostałymi wskaźnikami produktu, których rodzaj i wartość docelowa muszą zostać dostosowane do zakresu rzeczowego danego projektu są:

- Liczba targów, w których członkowie klastra wezmą udział w charakterze wystawcy  $(szt.):$
- Liczba wyjazdowych misji gospodarczych, w których wezmą udział członkowie klastra  $(szt.):$
- Liczba przyjazdowych misji gospodarczych, w których wezmą udział członkowie klastra (szt.);
- Liczba seminariów, kongresów lub konferencji, w których wezmą udział członkowie klastra (szt.);
- Liczba usług doradczych dotyczących umiędzynarodowienia członków klastra (szt.);
- Liczba szkoleń w zakresie umiędzynarodowienia członków klastra (szt.);
- Liczba rynków docelowych, na których będą prowadzone działania promocyjne dotyczące internacjonalizacji (szt.).

Wartości docelowe ww. wskaźników muszą zostać określone adekwatnie do danego projektu oraz odzwierciedlać jego zakres rzeczowy tj. rodzaj oraz liczbę działań promocyjnych, które mają być zrealizowane w ramach projektu. Rok osiągnięcia wartości docelowej musi być zgodny ze wskazanym w części wniosku pn. "Zakres rzeczowy" planowanym terminem zakończenia realizacji zadania związanego z określonym działaniem promocyjnym, którego dotyczy dany wskaźnik produktu oraz mieścić się w okresie realizacji projektu, tj. nastąpić nie później niż w roku zakończenia realizacji projektu.

## *Nazwa pola:* **Wskaźniki rezultatu**

**Rezultat** należy rozumieć jako bezpośrednie (dotyczące wnioskodawcy) oraz natychmiastowe (mierzone po zakończeniu realizacji projektu lub jego części) efekty wynikające z dostarczenia produktu. Rezultat informuje o zmianach, jakie nastąpiły u wnioskodawcy bezpośrednio po zakończeniu projektu. Niektóre wskaźniki rezultatu mogą pojawić się w trakcie realizacji projektu (np. podpisanie kontraktów handlowych) lub po jego zakończeniu (np. przychody ze sprzedaży produktów na eksport). W przypadku wskaźnika rezultatu należy podać wartość bazową przed rozpoczęciem realizacji projektu (stan wskaźnika w przedsiębiorstwie wnioskodawcy) oraz wartość docelową po zakończeniu realizacji. Rok dla wartości bazowej powinien być rokiem, w którym projekt rozpoczął się, natomiast rokiem dla wartości docelowej rok następujący nie później niż 3 lata po zakończeniu realizacji projektu, za wyjątkiem wskaźników rezultatu: Przychody ze sprzedaży produktów na eksport, Liczba nowych

wspólnych przedsięwzięć w ramach klastra oraz Liczba nowych kontaktów /nawiązanych współpracy w zakresie B+R, dla których rokiem osiągnięcia wartości docelowej powinien być kolejny rok po zakończeniu realizacji projektu. W przypadku, gdy projekt rozpoczyna się 1 stycznia danego roku, rokiem bazowym może być rok poprzedzający.

W poddziałaniu przyjęto następujące **obowiązkowe wskaźniki rezultatu,** dla których wnioskodawca zobowiązany jest do określenia wartości bazowych i docelowych:

- 1. Wzrost zatrudnienia we wspieranych przedsiębiorstwach O/K/M [EPC]: należy wykazać etaty utworzone w przedsiębiorstwie w wyniku realizacji projektu. Liczba pracowników powinna być wykazywana w ekwiwalencie pełnego czasu pracy (EPC), przy czym etaty częściowe podlegają sumowaniu lecz nie są zaokrąglane do pełnych jednostek. Wskaźnik dotyczy zatrudnionych na podstawie umowy o pracę (nie dotyczy umów cywilnoprawnych).
- 2. Liczba kontraktów handlowych zagranicznych podpisanych przez przedsiębiorstwa wsparte w zakresie internacjonalizacji: należy oszacować liczbę nowych kontraktów handlowych, zawartych przez przedsiębiorców będących uczestnikami projektu w wyniku działań podjętych w projekcie.
- 3. Przychody ze sprzedaży produktów na eksport: należy oszacować wartość przychodów ze sprzedaży na eksport produktów klastra/członków klastra dla nowych kontraktów handlowych, zawartych przez przedsiębiorców będących uczestnikami projektu w wyniku działań podjętych w projekcie w ramach jego realizacji. Wartości należy podać w zaokrągleniu do pełnych setek. Rokiem osiągnięcia wartości docelowej powinien być kolejny rok po zakończeniu realizacji projektu.
- 4. Liczba innowacyjnych produktów wprowadzonych na nowy rynek w ramach projektu: należy oszacować liczbę produktów (wyrobów lub usług), rozumianych jako produkty nie oferowane wcześniej przez klaster / członków klastra na rynku zagranicznym, które wprowadzone zostały do sprzedaży przez klaster / członków klastra na rynku zagranicznym w efekcie realizacji projektu.
- 5. Liczba nowych wspólnych przedsięwzięć w ramach klastra: należy skwantyfikować efekty projektu dla jego uczestników w zakresie zacieśnienia współpracy w ramach klastra liczone liczbą nowych wspólnych przedsięwzięć jego członków. Rokiem osiągnięcia wartości docelowej powinien być kolejny rok po zakończeniu realizacji projektu.
- 6. Liczba innowacyjnych produktów opracowanych w ramach projektu: należy oszacować liczbę produktów (wyrobów lub usług), które zostaną opracowane lub znacząco zmienione w związku z realizacją projektu, w celu wprowadzenia ich do sprzedaży na rynku zagranicznym przez klaster / członków klastra.
- 7. Liczba nowych kontaktów /nawiązanych współpracy w zakresie B+R: należy skwantyfikować efekty projektu dla jego uczestników w zakresie rozwoju współpracy w dziedzinie B+R+I zarówno w ramach klastra jak i na szerszym polu, liczone liczbą nowych wspólnych przedsięwzięć jego członków takich jak wspólne badania, wspólne opracowanie innowacyjnego produktu, wymiana kadr. Rokiem osiągnięcia wartości docelowej powinien być kolejny rok po zakończeniu realizacji projektu.

## *Nazwa pola:* **Opis metodologii wyliczenia wskaźnika oraz sposobu weryfikacji osiągnięcia zaplanowanych wartości wskaźnika**

Należy podać sposób kalkulacji wskaźnika (w szczególności należy opisać, których wydatków ujętych w pkt XI. "Harmonogram rzeczowo – finansowy" tabela "Zakres finansowy" dotyczy określany wskaźnik) oraz nazwę dokumentu źródłowego dostępnego u przedsiębiorcy, na podstawie którego możliwe będzie potwierdzenie osiągnięcia zaplanowanej wartości docelowej wskaźnika produktu np. faktura, rachunek, umowa itp. Dla obowiązkowych wskaźników produktu automatycznie uzupełnionych przez Generator Wniosków w polu należy wpisać "nie dotyczy".

Należy uzasadnić realność osiągnięcia zaplanowanych wskaźników produktu oraz rezultatu. Należy także przedstawić sposób skonstruowania i pomiaru tych wskaźników tak, aby jednoznacznie określić ich wartość bazową oraz docelową. Efekty realizacji projektu muszą być wyrażone poprzez zadeklarowane i uzasadnione we wniosku wskaźniki produktu i rezultatu. Wskaźniki muszą być tak skonstruowane, aby określały stan przed rozpoczęciem projektu i po jego zakończeniu, a w przypadku wskaźników produktu także w trakcie realizacji.

## **CZĘŚĆ XI. HARMONOGRAM RZECZOWO-FINANSOWY**

Planując koszty w projekcie należy uwzględnić zasady kwalifikowalności określone w szczególności w ustawie o PARP, rozporządzeniu w sprawie udzielania przez Polską Agencję Rozwoju Przedsiębiorczości pomocy finansowej w ramach Programu Operacyjnego Inteligentny Rozwój, Wytycznych w zakresie kwalifikowalności wydatków w ramach Europejskiego Funduszu Rozwoju Regionalnego, Europejskiego Funduszu Społecznego oraz Funduszu Spójności na lata 2014-2020, Wytycznych w zakresie kwalifikowalności wydatków w ramach Programu Operacyjnego Inteligentny Rozwój oraz umowie o dofinansowanie. Koszty planowane do poniesienia w ramach projektu i przewidziane do objęcia wsparciem muszą być uzasadnione i racjonalne w stosunku do zaplanowanych przez Wnioskodawcę działań i celów projektu oraz celów określonych dla poddziałania.

Przez "uzasadnione" należy rozumieć, iż są potrzebne i bezpośrednio związane z realizacją działań uznanych za kwalifikowalne i zaplanowanych w projekcie. Wnioskodawca jest zobowiązany wykazać w dokumentacji aplikacyjnej konieczność poniesienia każdego kosztu i jego związek z planowanym przedsięwzięciem.

Przez "racjonalne" należy rozumieć, iż ich wysokość musi być dostosowana do zakresu zaplanowanych czynności. Nie mogą być zawyżone ani zaniżone. Wnioskodawca jest zobowiązany przedstawić w dokumentacji aplikacyjnej sposób przeprowadzenia rozeznania rynku oraz wskazanie źródeł danych, na podstawie których określono kwoty poszczególnych kosztów.

Koszty kwalifikowalne w kategorii *podróże służbowe pracowników przedsiębiorcy uczestniczącego w targach, misjach gospodarczych lub programie wspierającym rozwój na rynkach zagranicznych w zakresie i według stawek określonych w przepisach w sprawie należności przysługujących pracownikowi zatrudnionemu w państwowej lub samorządowej jednostce sfery budżetowej z tytułu podróży służbowej poza granicami kraju* mogą być ustalone

na podstawie rzeczywiście poniesionych wydatków lub za pośrednictwem stawek jednostkowych. Wybór sposobu rozliczania tych kosztów następuje na etapie złożenia wniosku o dofinansowanie projektu.

Kategorie kosztów kwalifikowalnych muszą być zgodne z katalogiem określonym w ww. rozporządzeniu i Regulaminie konkursu obowiązującym na dzień złożenia wniosku o dofinansowanie. Katalog kosztów kwalifikowalnych jest podzielony na koszty koordynatora klastra (tylko jemu właściwe) i koszty członka klastra. W przypadku wyboru sposobu rozliczania za pośrednictwem stawek jednostkowych za kwalifikowalne zostaną uznane koszty ustalone zgodnie z Metodologią obliczania kosztów uproszczonych w ramach poddziałania 2.3.3 Umiędzynarodowienie Krajowych Klastrów Kluczowych PO IR 2014-2020 stanowiącą załącznik nr 8 do regulaminu i przepisami rozporządzenia MPiPS.

#### **UWAGA:**

## **Koordynator klastra nie może ubiegać się o dofinansowanie w zakresie pomocy** *de minimis* **przewidzianej dla członka klastra.**

Wydatki niekwalifikowalne są w całości finansowane ze środków własnych wnioskodawcy. Ilekroć we wniosku o dofinansowanie jest mowa o wydatkach, należy przez to rozumieć również koszty.

#### **UWAGA!**

**Harmonogram rzeczowo-finansowy należy przygotować uwzględniając instrukcje wskazane do pola "Okres realizacji projektu". Dane w tych częściach wniosku muszą być spójne.**

#### *Nazwa pola:* **Zakres rzeczowy**

Zakres rzeczowy powinien przedstawiać logiczny ciąg prac, które wnioskodawca zamierza przeprowadzić w ramach projektu. Należy wymienić zadania, jakie wnioskodawca planuje zrealizować w projekcie oraz skrótowo opisać planowane w ich ramach działania oraz czas ich realizacji (należy podać datę rozpoczęcia i zakończenia zadania).

Budżet projektu należy podzielić na koszty dotyczące koordynatora klastra i koszty dotyczące członków klastra. Zaplanowane zadania powinny obejmować całość realizacji projektu. **Koszty w ramach pomocy operacyjnej dla koordynatora klastra należy ująć w jednym zadaniu.**

## **UWAGA!**

**Koszty w ramach pomocy operacyjnej dla koordynatora klastra należy ustalić według stawki ryczałtowej w wysokości 15,23% pozostałych kategorii kosztów kwalifikowalnych projektu.**

W przypadku zadań dotyczących członków klastra – jako zadanie należy rozumieć każdą usługę w zakresie internacjonalizacji skierowaną do członków klastra. W przypadku, gdy dane

zadanie będzie realizowane przez wykonawców zewnętrznych, należy ten fakt wskazać w polu "Opis działań planowanych do realizacji w ramach wskazanych zadań/podmiot działania".

## Przykładowo:

- w jednym zadaniu należy uwzględnić wszystkie koszty dotyczące członków klastra o statusie średniego przedsiębiorcy realizujących działanie: usługa doradcza w zakresie umiędzynarodowienia – w uzasadnieniu kosztu oprócz informacji określonych w *Kryteriach wyboru projektów* należy wskazać planowaną liczbę usług doradczych i liczbę członków klastra oraz jakich rynków będzie dotyczyła usługa;

- w kolejnym zadaniu należy uwzględnić wszystkie koszty dotyczące członków klastra o statusie średniego przedsiębiorcy biorących udział w targach w charakterze wystawcy – w uzasadnieniu kosztu oprócz informacji określonych w *Kryteriach wyboru projektów* należy wskazać planowaną liczbę targów (w tym kraj, w którym się odbywają) i liczbę członków klastra biorących w nich udział w charakterze wystawcy.

## **UWAGA!**

**Każde z wymienionych w tabeli zadań musi mieć odniesienie do kategorii pomocy publicznej albo pomocy de minimis. W opisie każdego zadania musi znajdować się typ pomocy jaki będzie wykorzystywany np. "usługi dla członków KKK (de minimis): usługa doradcza dotycząca umiędzynarodowienia przedsiębiorcy".**

### *Nazwa pola:* **Zakres finansowy**

W tym punkcie należy przedstawić koszty planowane do poniesienia w każdym z zadań określonych w punkcie *Zakres rzeczowy*. Przy każdym zadaniu z rozwijanej listy należy wybrać właściwą kategorię kosztu oraz wskazać rodzaj kosztu. Następnie należy określić wartość tego kosztu w złotych polskich (PLN).

Następnie należy określić wartość każdego z wydatków w podziale na kwoty wydatków ogółem i wydatków kwalifikowalnych. Kwoty wydatków uwzględniane w polach *Wydatki ogółem* muszą dotyczyć kwot brutto planowanych wydatków (tj. łącznie z VAT, jeśli w przypadku danego wydatku kwota brutto będzie podwyższona o kwotę VAT). Kwoty wydatków uwzględniane w polach W*ydatki kwalifikowalne* powinny dotyczyć kwot netto (tj. bez VAT), w przypadku wnioskodawców, którzy mają możliwość odzyskania VAT albo kwot zawierających VAT w przypadku wnioskodawców, dla których VAT może być wydatkiem kwalifikowalnym. Wnioskodawca, który nie ma możliwości odzyskania VAT może bowiem wnioskować o refundację części lub całości tego podatku poniesionego w ramach projektu i zaliczyć go do wydatków kwalifikowalnych. W takim przypadku niezbędne jest także wyszczególnienie kwoty VAT w polu *W tym VAT*. W pozostałych przypadkach pola *W tym VAT* nie należy wypełniać.

Pole *% dofinansowania* wylicza się automatycznie na podstawie pól *Dofinansowanie* oraz *Wydatki kwalifikowalne*.

W przypadku, gdy w trakcie realizacji projektu lub po jego zakończeniu wnioskodawca będzie mógł odliczyć lub uzyskać zwrot podatku od towarów i usług (VAT) od zakupionych w ramach realizacji projektu towarów lub usług wówczas jest on zobowiązany do poinformowania Instytucji Pośredniczącej. Wnioskodawca, który po zawarciu umowy o dofinansowanie nabywa prawa i obowiązki Beneficjenta zobowiązany jest do zwrotu dofinansowania odpowiadającego kwocie podatku od towarów i usług (VAT), który uprzednio został przez niego określony jako nie podlegający odliczeniu i który został mu dofinansowany od chwili, w której uzyskał możliwość odliczenia tego podatku.

Należy pamiętać, że w ramach poddziałania kwota kosztów kwalifikowalnych wynosi minimalnie 500 000,00 zł, a maksymalnie 6 000 000,00 zł.

Należy mieć na uwadze, że zgodnie z zasadami poddziałania:

- 1) maksymalna intensywność pomocy operacyjnej dla koordynatora klastra wynosi do 50% łącznych kosztów kwalifikowalnych,
- 2) maksymalna intensywność pomocy publicznej dla członka klastra na sfinansowanie przez MŚP wydatków związanych z wynajmem, budową i obsługą stoiska wystawowego wynosi do 50% łącznych kosztów kwalifikowalnych,
- 3) maksymalna intensywność pomocy de minimis dla członka klastra na usługi w zakresie internacjonalizacji, wynosi:
	- a) do 80% łącznych kosztów kwalifikowalnych dla członków klastra będących mikroi małymi przedsiębiorcami;
	- b) do 70% łącznych kosztów kwalifikowalnych dla członków klastra będących średnimi przedsiębiorcami;
	- c) do 50% łącznych kosztów kwalifikowalnych dla członków klastra będących dużymi przedsiębiorcami.

Należy ustalić jeden procent dofinansowania wydatków w zakresie pomocy de minimis zaplanowanych dla członków klastra posiadających ten sam status MŚP lub będących dużymi przedsiębiorcami.

## **UWAGA!**

**Z uwagi na możliwość popełnienia błędów przy konstruowaniu wydatków, wydatki kwalifikowalne należy podawać w zaokrągleniu do pełnych setek złotych w górę. Kwoty w polu "Wartość ogółem" i w polu "Dofinansowanie" nie należy zaokrąglać. Wyjątek stanowią kwoty wydatków w zakresie pomocy operacyjnej dla koordynatora klastra, które należy podawać w zaokrągleniu w taki sposób, aby nie został przekroczony procent dofinansowania oraz kwoty stawek jednostkowych dla kosztów z tytułu podróży służbowych pracowników przedsiębiorcy - członka klastra – uczestniczącego w targach, misjach gospodarczych lub programie wspierającym rozwój na rynkach zagranicznych w tym przypadku należy dokonać zaokrąglenia do dwóch miejsc po przecinku.**

W przypadku, gdy wnioskodawca zamierza wnioskować o refundację części lub całości poniesionego w ramach projektu podatku VAT, kwotę wydatków kwalifikowalnych (łącznie z VAT) należy zaokrąglić zgodnie z podanym poniżej przykładem.

Przykład: jeżeli w ramach projektu planuje się poniesienie jednostkowego wydatku kwalifikowalnego na poziomie 13 145 PLN należy dokonać zaokrąglenia do kwoty 13 200 zł.

**W ramach pomocy operacyjnej dla koordynatora klastra** zalicza się koszty wynagrodzeń wraz z pozapłacowymi kosztami pracy, w tym składkami na ubezpieczenia społeczne i zdrowotne, personelu koordynatora klastra zatrudnionego przy realizacji projektu w części w jakiej wynagrodzenia te są bezpośrednio związane z jego realizacją<sup>2</sup>, i koszty administracyjne<sup>3</sup>, w tym koszty ogólne bezpośrednio związane z realizacją projektu, których łączna wartość nie może przekroczyć 15,23 % pozostałych kategorii kosztów kwalifikowanych projektu, dotyczące usług w zakresie:

- 1) aktywizacji klastra w celu ułatwienia współpracy, dzielenia się informacjami oraz świadczenia lub kierowania specjalistycznych i dopasowanych usług wsparcia dla biznesu, to jest:
	- a) związane z zaprojektowaniem, utworzeniem, utrzymaniem, rozbudową i aktualizacją narzędzi ICT,
	- b) związane z kosztami usług eksperckich dot. badań rynkowych, audytów, badań ewaluacyjnych, których wyniki są niezbędne do realizacji projektu,
	- c) związane z przeprowadzeniem procedury przetargowej, w tym koszty doradztwa eksperckiego przy przygotowaniu dokumentacji przetargowej dotyczącej usług, o których mowa w lit. a) i b),
	- d) związane z kosztami usług wsparcia internacjonalizacji klastra i/lub jego członków;
- 2) marketingu klastra w celu zwiększenia udziału nowych przedsiębiorstw lub organizacji oraz zwiększenia rozpoznawalności klastra, to jest:
	- a) związane z kosztami nabycia lub wytworzenia oraz dystrybucji materiałów informacyjno-promocyjnych w postaci materiałów drukowanych,
	- b) związane z kosztami przygotowania i prowadzenia działań informacyjnopromocyjnych w mediach tradycyjnych, elektronicznych, cyfrowych;
- 3) zarządzania zapleczem klastra, organizacji programów szkoleniowych, warsztatów i konferencji w celu wsparcia dzielenia się wiedzą, tworzenia sieci kontaktów i współpracy transnarodowej, w tym koszty organizacji i realizacji, to jest:
	- a) koszty wynajmu niezbędnych pomieszczeń oraz sprzętu, w tym obsługi technicznej,
	- b) koszty materiałów szkoleniowych dla uczestników,
	- c) koszty organizacji warsztatów i konferencji oraz spotkań z przedstawicielami zagranicznych organizacji klastrowych i/lub branżowych,
	- d) koszty tłumaczenia, w tym tłumaczenia przysięgłego,
	- e) koszty usług cateringowych.

1

<sup>&</sup>lt;sup>2</sup> W tym koszty delegacji zagranicznych; do rozliczania kosztów delegacji zagranicznych należy stosować rozporządzenie Ministra Pracy i Polityki Społecznej z dnia 29 stycznia 2013 r. w sprawie należności przysługujących pracownikowi zatrudnionemu w państwowej lub samorządowej jednostce sfery budżetowej z tytułu podróży służbowej (Dz. U. z 2013 r. poz. 167), zwane dalej ["rozporządzeniem MPiPS"](http://isap.sejm.gov.pl/DetailsServlet?id=WDU20130000167).

<sup>&</sup>lt;sup>3</sup> Na podstawie rozdziału 5 pkt 1 a [wytycznych POIR](http://www.poir.gov.pl/strony/o-programie/dokumenty/wytyczne-w-zakresie-kwalifikowalnosci-wydatkow-w-ramach-programu-operacyjnego-inteligentny-rozwoj-2014-2020/) niekwalifikowalne są wydatki na zakup usług doradczych, takich jak usługi doradztwa podatkowego, prawnicze lub reklamowe, marketingowe, które stanowią element stałej lub okresowej działalności przedsiębiorcy lub są związane z bieżącymi wydatkami operacyjnymi beneficjenta.

## **UWAGA!**

**Wydatki w ramach pomocy operacyjnej dla koordynatora klastra mogą być przypisane tylko do jednej kategorii wydatków: "***RYCZAŁT: wsparcie dla koordynatora (pomoc publiczna): wynagrodzenia personelu koordynatora klastra zatrudnionego przy realizacji projektu i koszty administracyjne, w tym koszty ogólne dotyczące aktywizacji klastra, marketingu klastra i zarządzania zapleczem klastra***".**

Wypełniając w *Zakresie finansowym* tabelę *Wydatki rozliczane ryczałtowo* należy ustalić maksymalną kwotę kosztów operacyjnych koordynatora klastra według stawki ryczałtowej w wysokości 15,23% pozostałych kategorii kosztów kwalifikowalnych projektu. Wyliczona kwota jest podstawą ustalenia kwoty dofinansowania wg intensywności wynoszącej 50%.

## **UWAGA!**

**Kontroli podlegać będzie, czy udział kosztów operacyjnych w całości wydatków zadeklarowanych w danym projekcie nie przekracza dopuszczalnego limitu określonego zgodnie z metodologią, stanowiącą załącznik nr 8 do Regulaminu konkursu.**

W zakresie pomocy de minimis dla członków klastra dopuszczone są następujące kategorie wydatków kwalifikowalnych:

- 1) dostępu do zagranicznej infrastruktury badawczo-rozwojowej;
- 2) usługi doradczej dotyczącej umiędzynarodowienia przedsiębiorcy;
- 3) szkolenia w zakresie umiędzynarodowienia przedsiębiorcy;
- 4) usługi niezbędnej do aktywizacji przedsiębiorcy będącego członkiem klastra na arenie międzynarodowej;
- 5) podróży służbowych pracowników przedsiębiorcy uczestniczącego w targach, misjach gospodarczych lub programie wspierającym rozwój na rynkach zagranicznych w zakresie i według stawek określonych w przepisach w sprawie należności przysługujących pracownikowi zatrudnionemu w państwowej lub samorządowej jednostce sfery budżetowej z tytułu podróży służbowej poza granicami kraju<sup>4</sup>. Liczba pracowników jednego przedsiębiorcy uczestniczącego w ramach danej imprezy targowej, misji gospodarczej lub programie wspierającym rozwój na rynkach zagranicznych, nie powinna przekroczyć trzech osób;
- 6) transportu i ubezpieczenia osób i eksponatów w związku z udziałem w targach i misjach gospodarczych;
- 7) rezerwacji miejsca wystawowego na targach, opłaty rejestracyjnej za udział w targach oraz wpisu do katalogu targowego;
- 8) organizacji stoiska wystawowego na targach lub wystawie;
- 9) reklamy w mediach targowych;
- 10) udziału w seminariach, kongresach i konferencjach;
- 11) organizacji pokazów, prezentacji i degustacji produktów w zakresie promocji marki produktowej.

<sup>1</sup> <sup>4</sup> Rozporządzenie MPiPS.

W zakresie pomocy publicznej dla członków klastra dopuszczona jest kategoria wydatków kwalifikowalnych: organizacja stoiska wystawowego na targach lub wystawie, w tym w szczególności koszty wynajmu, budowy i obsługi stoiska wystawowego podczas uczestnictwa MŚP w danych targach lub wystawie.

Koszty objęte pomocą de minimis dla członków klastra, o których mowa w § 5 ust. 5 pkt. 5) regulaminu konkursu, mogą być rozliczane na podstawie rzeczywiście poniesionych wydatków w zakresie i według stawek określonych w przepisach w sprawie należności przysługujących pracownikowi zatrudnionemu w państwowej lub samorządowej jednostce sfery budżetowej z tytułu podróży służbowej poza granicami kraju, tj. koszty:

a) diet,

<u>.</u>

- b) noclegów,
- c) przejazdów<sup>5</sup>,
- d) dojazdów środkami komunikacji miejscowej,
- e) inne niezbędne wydatki, określone lub uznane przez pracodawcę odpowiednio do uzasadnionych potrzeb, związane z kosztami podróży, to jest opłaty za: uzyskanie wiz, bagaż, przejazd drogami płatnymi i autostradami, postój w strefie płatnego parkowania lub miejsca parkingowe,

lub z zastosowaniem następujących stawek jednostkowych:

- a) **stawka jednostkowa I** obejmuje **diety** z tytułu podróży zagranicznej,
- b) **stawka jednostkowa II** obejmuje **noclegi** podczas podróży zagranicznej,
- c) **stawka jednostkowa III** obejmuje **koszty dojazdu z i do dworca** kolejowego, autobusowego, portu lotniczego lub morskiego w wysokości jednej diety dla pracownika w ramach podróży zagranicznej,
- d) **stawka jednostkowa IV** obejmuje **koszty dojazdów środkami komunikacji miejscowej** w wysokości 10% diety za każdą rozpoczętą dobę pobytu pracownika w podróży zagranicznej,
- e) **stawka jednostkowa V** obejmuje **koszty innych niezbędnych wydatków**, określonych lub uznanych przez pracodawcę odpowiednio do uzasadnionych potrzeb związanych z kosztami podróży zagranicznej, to jest opłaty za: uzyskanie wiz, bagaż, przejazd drogami płatnymi i autostradami, postój w strefie płatnego parkowania lub miejsca parkingowe w wysokości 430 PLN przysługująca z tytułu podróży zagranicznej pracownika.

Do kalkulacji kosztów kwalifikowalnych za pośrednictwem stawek jednostkowych należy skorzystać z *Kalkulatora stawek jednostkowych*, stanowiącego załącznik do *Metodologii obliczania kosztów uproszczonych w ramach poddziałania 2.3.3 Umiędzynarodowienie Krajowych Klastrów Kluczowych PO IR 2014-2020* (załącznik nr 8 do regulaminu), który dla

<sup>&</sup>lt;sup>5</sup> Koszty przejazdu, o których mowa w § 3 rozporządzenia MPiPS należy uwzględnić w kategorii "transport i ubezpieczenie osób i eksponatów w związku z udziałem w targach i misjach gospodarczych".

wybranego państwa: celu podróży, w oparciu o wskazaną liczbę pracowników biorących udział w podróży zagranicznej i szacowaną ilość dób w podróży wylicza wartość poszczególnych stawek jednostkowych.

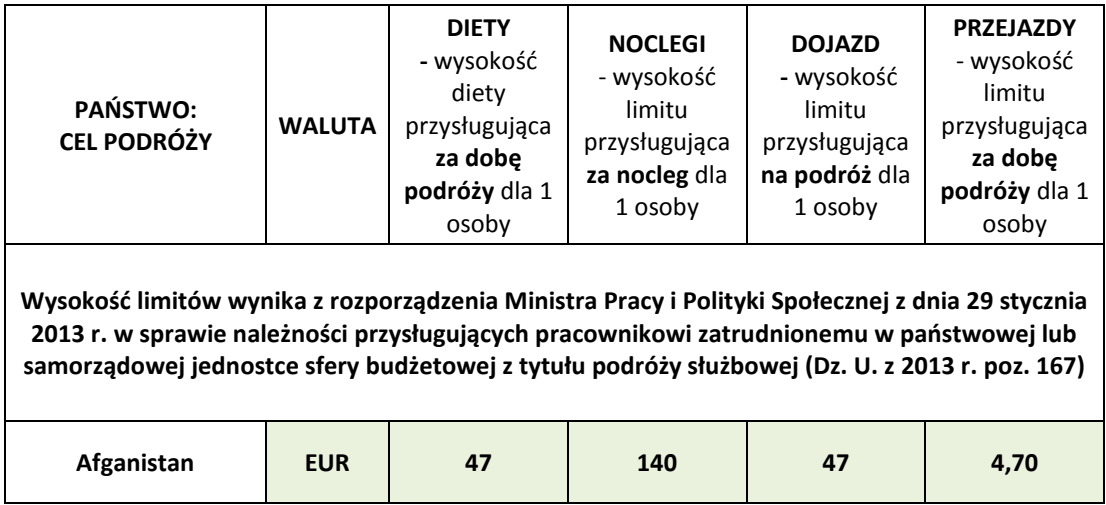

Lista państw (kolumna "*Państwo: cel podróży*") została opracowana w oparciu o załącznik do rozporządzenia MPiPS, w którym została określona kwota diety za dobę podróży zagranicznej oraz kwota limitu na nocleg w poszczególnych państwach i ułożona w kolejności alfabetycznej. Z rozwijanej listy należy wybrać *Państwo: cel podróży*, do którego jest planowana podróż zagraniczna pracowników. Dla wybranego kraju zostaną przypisane wartości poszczególnych stawek. W przypadku, gdy państwo do którego jest planowana podróż zagraniczna, nie występuje na liście, należy wybrać pozycję "Państwa inne niż wymienione".

Kalkulator wskazuje walutę, w której zgodnie z rozporządzeniem MPiPS jest rozliczana delegacja do *Państwa: cel podróży.* Do ustalenia wartości stawek jednostkowych stosowany jest kurs średni NBP z dnia ogłoszenia konkursu nr 2 rok 2017 tj. 15 maja 2017 r. (Tabela nr 092/A/NBP/2017).

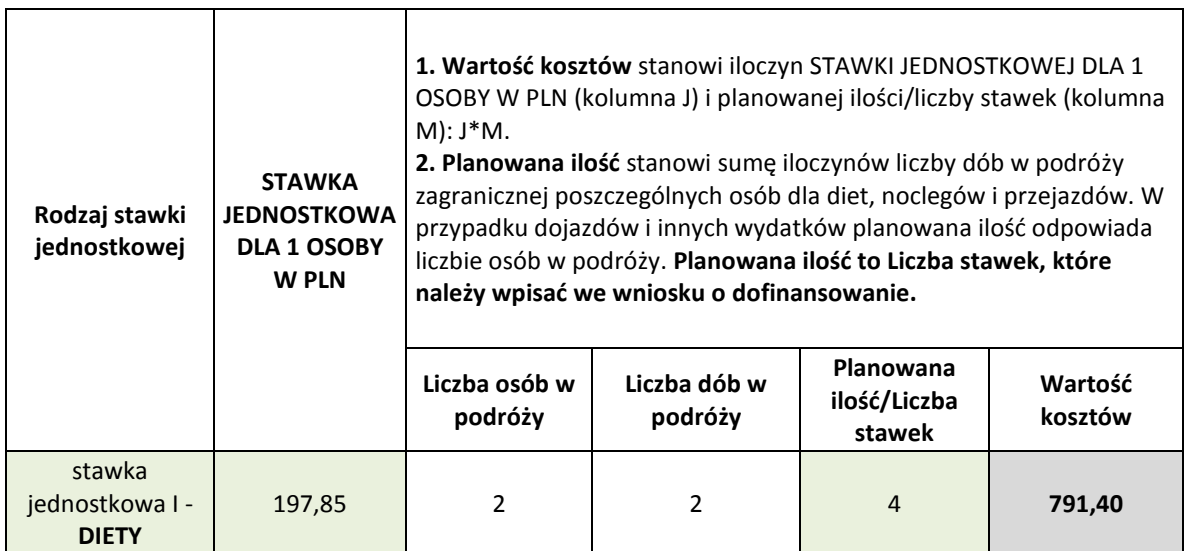

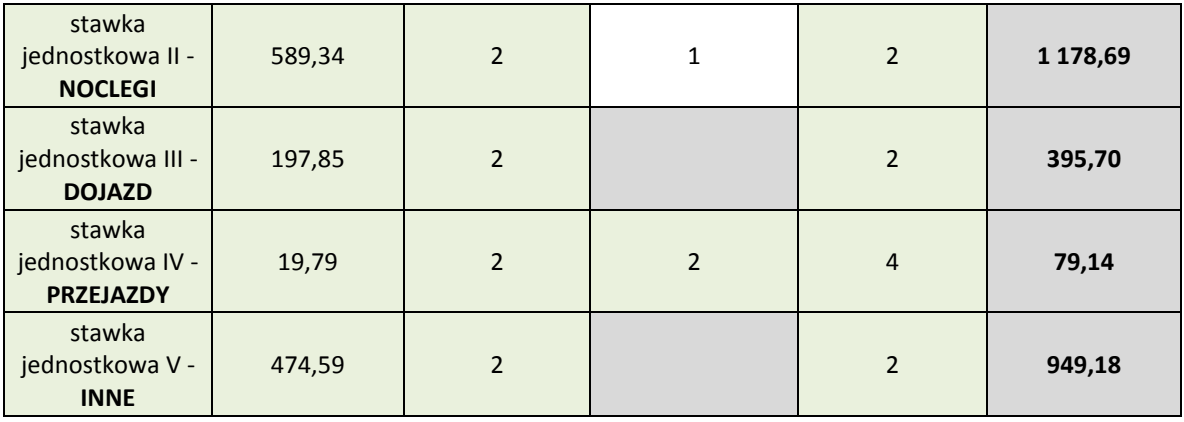

W ostatniej części tabeli wnioskodawca jest zobowiązany wskazać liczbę osób w podróży oraz liczbę dób w podróży, które należy wpisać we właściwych kolumnach tylko raz – w pozostałych polach (komórkach w pliku excel) dane zostaną automatycznie przeniesione. W oparciu o podaną ilość zostanie wyliczona planowana ilość czyli liczba stawek jednostkowych. W oparciu o wprowadzone dane *Kalkulator stawek jednostkowych* wyliczy szacowaną wartość kosztów w poszczególnych stawkach.

Jeśli wnioskodawca przewiduje różny okres trwania podróży zagranicznej poszczególnych pracowników należy to uwzględnić w kalkulacji. Przykładowo w podróży zagranicznej planowany jest udział 3 osób, w tym jedna osoba będzie 3 dni w delegacji, a dwie osoby przez 6 dni. Planowana ilość/Liczba stawek wynosi więc  $15 = (1*3) + (2*6)$ . Tak ustaloną wartość należy wpisać w kolumnie M w komórce odpowiadającej stawce jednostkowej I – DIETY.

Ustalone na podstawie *Kalkulatora stawek jednostkowych* wartości należy wpisać w części XI wniosku o dofinansowanie projektu, tj. w Harmonogramie rzeczowo-finansowym w tabeli *Zakres finansowy* w części *Wydatki rozliczane ryczałtowo* w kolumnie *Informacje dotyczące ryczałtu:*

- a) STAWKA JEDNOSTKOWA DLA 1 OSOBY W PLN wyliczona w kolumnie J stanowi wysokość stawki,
- b) Planowana ilość/Liczba stawek wyliczona/wpisana w kolumnie M stanowi liczbę stawek.

Ponadto, w tabeli *Wydatki rozliczane ryczałtowo* należy wskazać: rodzaj ryczałtu (stawka jednostkowa), nazwę ryczałtu, kategorię kosztów, informacje dotyczące ryczałtu, wydatki kwalifikowalne i dofinansowanie - wartości w pozostałych kolumnach tabeli tj. Wydatki kwalifikowane i % dofinansowania generowane są automatycznie. W kolumnie *Informacje dotyczące ryczałtu* dla stawek jednostkowych należy wskazać:

- a) wysokość stawki jednostkowej ustaloną w złotych polskich za pomocą *Kalkulatora stawek jednostkowych* dla jednostki rozumianej jako: dieta – 1 szt., nocleg – 1 szt., dojazd z i do dworca - 1 szt., dojazdy środkami komunikacji miejscowej – 1 szt. lub inne wydatki – 1 szt.,
- b) liczbę stawek należy wpisać wartość odpowiadającą planowanej ilości diet, noclegów, dojazdów z i do dworca, dojazdów środkami komunikacji miejscowej lub innych wydatków.

Dane uwzględnione w *Kalkulatorze stawek jednostkowych* muszą być spójne z opisem poszczególnych zadań w *Zakresie rzeczowym*.

Wypełniając w Harmonogramie rzeczowo-finansowym w tabeli *Zakres finansowy* dane w części *Wydatki rozliczane ryczałtowo* należy je przypisać do zadania zdefiniowanego w *Zakresie rzeczowym*, którego dotyczy podróż. Koszty podróży służbowych rozliczane uproszczoną metodą należy przypisać do jednej z następujących stawek:

- $\bullet$  Stawka jednostkowa I dieta z tytułu podróży zagranicznej,
- Stawka jednostkowa II koszty noclegów podczas podróży zagranicznej,
- Stawka jednostkowa III koszty dojazdu z i do dworca kolejowego, autobusowego, portu lotniczego lub morskiego w wysokości jednej diety dla pracownika w ramach jednej podróży zagranicznej,
- Stawka jednostkowa IV koszty dojazdów środkami komunikacji miejscowej w wysokości 10% diety za każdy dzień pobytu pracownika w podróży zagranicznej,
- Stawka jednostkowa V koszty innych niezbędnych wydatków, określonych lub uznanych przez pracodawcę odpowiednio do uzasadnionych potrzeb, związanych z kosztami podróży zagranicznej, to jest opłaty za: uzyskanie wiz, bagaż, przejazd drogami płatnymi i autostradami, postój w strefie płatnego parkowania lub miejsca parkingowe.

## **UWAGA:**

## **Stawki jednostkowe po zawarciu umowy o dofinansowanie nie będą podlegały zmianom wynikającym z indeksacji czy zmiany kursów walut – będą obowiązywały przez cały okres realizacji projektu.**

Zastosowane do ustalenia stawek jednostkowych kursy walut zostały podane z dokładnością do czterech miejsc po przecinku. Powyższe może być powodem występowania różnic pomiędzy *Kalkulatorem stawek jednostkowych* a Generatorem wniosków.

#### **UWAGA!**

**Informacje zamieszczone w tej części wniosku będą stanowić podstawię do oceny wniosku w kryterium** *Wydatki kwalifikowalne są uzasadnione i racjonalne***.**

#### *Nazwa pola:* **Wydatki w ramach kategorii kosztów**

Tabela generowana jest automatycznie w oparciu o zaplanowany Harmonogram rzeczowofinansowy w części XI wniosku o dofinansowanie.

#### *Nazwa pola:* **Wydatki niezbędne do realizacji projektu**

Należy przedstawić kalkulację i szczegółowe uzasadnienie dla poszczególnych kategorii wydatków występujących w projekcie. Kalkulacja powinna przedstawiać wydatki w taki sposób, aby umożliwić identyfikację kosztów jednostkowych.

Należy szczegółowo opisać wydatki kwalifikowalne związane z realizacją projektu. Dane powinny być rozwinięciem informacji zawartych w części *Zakres rzeczowy* i *Zakres finansowy* i charakteryzować poszczególne kategorie kosztów. Opis kosztów powinien dotyczyć takich informacji jak np. zakres usługi, koszt jednostkowy każdej z usług, przyjęty sposób szacowania wartości usług.

Zasadność i racjonalność poniesienia poszczególnych wydatków będzie sprawdzana przede wszystkim w odniesieniu do zaplanowanych przez wnioskodawcę działań i celów projektu oraz celów określonych dla poddziałania.

Należy przedstawić sposób przeprowadzenia rozeznania rynku oraz wskazać źródło danych, na podstawie których oszacowano kwoty poszczególnych wydatków.

#### **UWAGA!**

**Poziom szczegółowości i dokładności przedstawionej kalkulacji będzie podstawą do oceny racjonalności wydatków.** 

#### *Nazwa pola:* **Zapewnienie współfinansowania**

Należy uzupełnić tabelę przedstawiającą wymagania dla uczestników projektu w zakresie niezbędnego współfinansowania. Dla każdej z usług opisanych w tabeli **Zakres rzeczowy** i skalkulowanej w tabeli **Zakres finansowy** należy przestawić listę zainteresowanych nią odbiorców z podaniem **wielkości przedsiębiorstwa**, przypadających na niego **całkowitych** i **kwalifikowalnych** kosztów usługi oraz **wkładu własnego** rozumianego jako współfinansowana przez odbiorcę usługi kwota wydatków kwalifikowalnych, na podstawie którego automatycznie zostanie wyliczony **% dofinansowania** (maksymalny % dofinansowania usług dla poszczególnych typów podmiotów został wykazany w części **Zakres finansowy** powyżej) oraz **wymagane środki własne** (które stanowią sumę wkładu własnego i kosztów niekwalifikowalnych liczonych jako różnicę pomiędzy kosztami całkowitymi i kwalifikowalnymi). Odbiorcy usług będą zobowiązani do pokrycia kwoty wymaganych środków własnych, a sposób ich zapewnienia przez każdego przedsiębiorcę (np. kredyt, środki własne) powinien zostać opisany w ostatniej kolumnie tabeli. Sumy kosztów dla poszczególnych zadań muszą być zgodne z sumami dla zadań w tabeli **Zakres finansowy**, natomiast kwoty z wiersza **Koszty ogółem** muszą być zgodne z kwotami z wiersza **Ogółem wydatki rzeczywiście ponoszone** w tabeli **Zakres finansowy** oraz znajdować odzwierciedlenie w tabeli **XIII. Źródła finansowania wydatków**.

#### **UWAGA!**

**Każde z wymienionych w tabeli zadań musi mieć odniesienie do kategorii pomocy publicznej albo pomocy de minimis.** 

#### **UWAGA!**

**Informacje zamieszczone w tej części wniosku będą traktowane jako deklaracja wnioskodawcy w zakresie zapewnienia wymaganego współfinansowania przez niego i pozostałych uczestników projektu na etapie jego realizacji.**

## **CZĘŚĆ XII. ZESTAWIENIE FINANSOWE OGÓŁEM**

Wartości w polach tabeli Zestawienia Finansowe Ogółem są wypełniane automatycznie.

# **CZĘŚĆ XIII. ŹRÓDŁA FINANSOWANIA WYDATKÓW**

Należy wskazać wartość wydatków ogółem oraz wartość wydatków kwalifikowalnych w ramach projektu w podziale na poszczególne źródła.

Należy określić ostateczne źródła finansowania projektu uwzględniając w nich wnioskowane dofinansowanie. Wnioskowane dofinansowanie powinno być wykazane w pozycji "Środki wspólnotowe". Pozycję "Krajowe środki publiczne" wnioskodawca wypełnia tylko w przypadku gdy na projekt pozyskał środki publiczne z innych źródeł. W polach odnoszących się do źródeł prywatnych "Inne, jakie" należy wskazać środki, które zostaną zapewnione przez odbiorców usług w podziale przynajmniej na mikro i małe przedsiębiorstwa, średnie przedsiębiorstwa, duże przedsiębiorstwa.

Suma wartości wykazanych w ramach "środków wspólnotowych, krajowych środków publicznych" oraz "Prywatne", musi być równa kwocie całkowitych wydatków związanych z realizacją projektu (kwalifikowalnych oraz niekwalifikowalnych).

W przypadku finansowania projektu z Europejskiego Banku Inwestycyjnego należy w tabeli uwzględnić kwotę takiego finansowania.

# **CZĘŚĆ XIV. OTRZYMANA POMOC ORAZ POWIĄZANIE PROJEKTU**

W tej części wniosku należy wskazać czy wnioskodawca uzyskał:

- pomoc na realizację projektu, którego dotyczy wniosek poprzez udział w innych programach wsparcia finansowanych ze środków krajowych, jednostek samorządu terytorialnego, zagranicznych lub z innych form wsparcia publicznego;
- jakąkolwiek pomoc de minimis w ciągu bieżącego roku i 2 poprzednich lat podatkowych – pola należy wypełnić jedynie w przypadku, jeżeli w ramach projektu planowane jest ponoszenie kosztów objętych pomocą de minimis dotyczących ustanowienia i utrzymania zabezpieczenia.

W pierwszym przypadku, jeśli wnioskodawca nie korzystał z żadnej pomocy z ww. środków wsparcia publicznego w odniesieniu do tych samych wydatków kwalifikowalnych, które zostały uwzględnione w projekcie objętym wnioskiem, zaznacza pole "Nie" zarówno w części dotyczącej pomocy de minimis otrzymanej w odniesieniu do tych samych wydatków kwalifikowalnych związanych z projektem, którego dotyczy wniosek jak i w części dotyczącej pomocy publicznej innej niż de minimis otrzymanej w odniesieniu do tych samych wydatków kwalifikowalnych związanych z projektem, którego dotyczy wniosek oraz nie wypełnia dalszych pól.

Jeżeli wnioskodawca zaznaczy odpowiedź twierdzącą w części dotyczącej pomocy de minimis lub pomocy innej niż de minimis otrzymanej w odniesieniu do tych samych wydatków kwalifikowalnych związanych z projektem, którego dotyczy wniosek, zobowiązany jest

wypełnić także pozostałe pola. W przypadku zaznaczenia pola "Tak" w części dotyczącej pomocy de minimis, wnioskodawca wpisuje informacje na temat uzyskanej pomocy de minimis, otrzymanej na pokrycie części wydatków kwalifikowalnych związanych z projektem, którego dotyczy wniosek. Wymaganymi informacjami są w tym przypadku łączna kwota takiej pomocy w PLN oraz rodzaje wydatków kwalifikowalnych związanych z projektem, którego dotyczy wniosek, objętych tą pomocą. W przypadku zaznaczenia pola "Tak" w części dotyczącej pomocy publicznej innej niż de minimis, wnioskodawca wpisuje informacje na temat uzyskanej pomocy publicznej innej niż pomoc *de minimis*, otrzymanej z innych źródeł na pokrycie części wydatków kwalifikowalnych związanych z projektem, którego dotyczy wniosek. Wymaganymi informacjami są w tym przypadku łączna kwota takiej pomocy w PLN oraz rodzaje wydatków kwalifikowalnych związanych z projektem, którego dotyczy wniosek, objętych tą pomocą.

W drugim przypadku natomiast należy określić czy w ciągu bieżącego roku podatkowego oraz dwóch poprzedzających go lat podatkowych wnioskodawca lub organizm gospodarczy w skład którego wchodzi wnioskodawca nie otrzymał pomocy *de minimis* (pola należy wypełnić jedynie w przypadku, jeżeli w ramach projektu planowane jest ponoszenie kosztów objętych pomocą de minimis dotyczących ustanowienia i utrzymania zabezpieczenia). W przypadku braku ww. pomocy wnioskodawca wpisuje wartość "0". W przypadku gdy pomoc *de minimis* była udzielona, wnioskodawca wpisuje łączną wysokość uzyskanej pomocy *de minimis* (w EUR).

Powyższe należy rozpatrywać dla wnioskodawcy jako jednego przedsiębiorcy w rozumieniu art. 2 ust. 2 rozporządzenia Komisji (UE) nr 1407/2013 z dnia 18 grudnia 2013 r. w sprawie stosowania art. 107 i 108 Traktatu o funkcjonowaniu Unii Europejskiej do pomocy *de minimis* (Dz. Urz. UE L 352 z 24.12.2013).

Zgodnie z art. 2 ust. 2 Rozporządzenia Komisji (UE) nr 1407/2013 z dnia 18 grudnia 2013 r. w sprawie stosowania art. 107 i 108 Traktatu o funkcjonowaniu Unii Europejskiej do pomocy *de minimis* "jedno przedsiębiorstwo" obejmuje wszystkie jednostki gospodarcze, które są ze sobą powiązane co najmniej jednym z następujących stosunków:

- a) jedna jednostka gospodarcza posiada w drugiej jednostce gospodarczej większość praw głosu akcjonariuszy, wspólników lub członków;
- b) jedna jednostka gospodarcza ma prawo wyznaczyć lub odwołać większość członków organu administracyjnego, zarządzającego lub nadzorczego innej jednostki gospodarczej;
- c) jedna jednostka gospodarcza ma prawo wywierać dominujący wpływ na inną jednostkę gospodarczą zgodnie z umową zawartą z tą jednostką lub postanowieniami w jej akcie założycielskim lub umowie spółki;
- d) jedna jednostka gospodarcza, która jest akcjonariuszem lub wspólnikiem w innej jednostce gospodarczej lub jej członkiem, samodzielnie kontroluje, zgodnie z porozumieniem z innymi akcjonariuszami, wspólnikami lub członkami tej jednostki, większość praw głosu akcjonariuszy, wspólników lub członków tej jednostki.

Jednostki gospodarcze pozostające w jakimkolwiek ze stosunków, o których mowa w akapicie pierwszym lit. a)–d), za pośrednictwem jednej innej jednostki gospodarczej lub kilku innych jednostek gospodarczych również są uznawane za jedno przedsiębiorstwo.

## *Nazwa pola:* **Opis powiązania projektu z innymi projektami wnioskodawcy**

Należy podać informacje dotyczące powiązań projektu z innymi projektami w ramach tego samego programu operacyjnego i/lub innych programów operacyjnych. Należy opisać te powiązania, podać tytuł, datę złożenia wniosku powiązanych projektów, datę podpisania umowy/ów o dofinansowanie oraz źródła finansowania/dofinasowania. Jeżeli projekt nie jest powiązany z innymi projektami należy wpisać "Nie dotyczy".

# **CZĘŚĆ XV. OŚWIADCZENIA**

W tej części wnioskodawca określa, które części wniosku o dofinansowanie zawierają tajemnicę przedsiębiorstwa wnioskodawcy podlegającą ochronie oraz podstawę prawną ochrony tej tajemnicy. Ponadto wnioskodawca składa dodatkowe oświadczenia przez wybór opcji.

# **CZĘŚĆ XVI. ZAŁĄCZNIKI**

Integralną część wniosku o dofinansowanie stanowią załączniki:

- 1) dokument np. Umowa/porozumienie klastra, potwierdzający uprawnienie do podpisania umowy w imieniu klastra;
- 2) aktualna lista członków klastra.